## *Chapitre 7 : Résolution numérique des équations différentielles*

Équipe de Mathématiques Appliquées

UTC

*Septembre 2021*

# Chapitre 7 Équations différentielles

<span id="page-1-0"></span>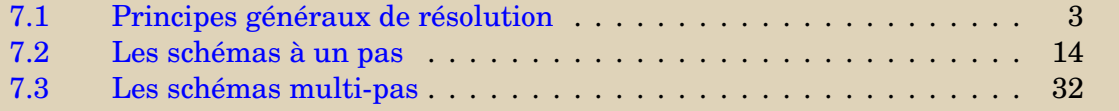

**[Concepts](#page-82-0)** 

<span id="page-2-0"></span>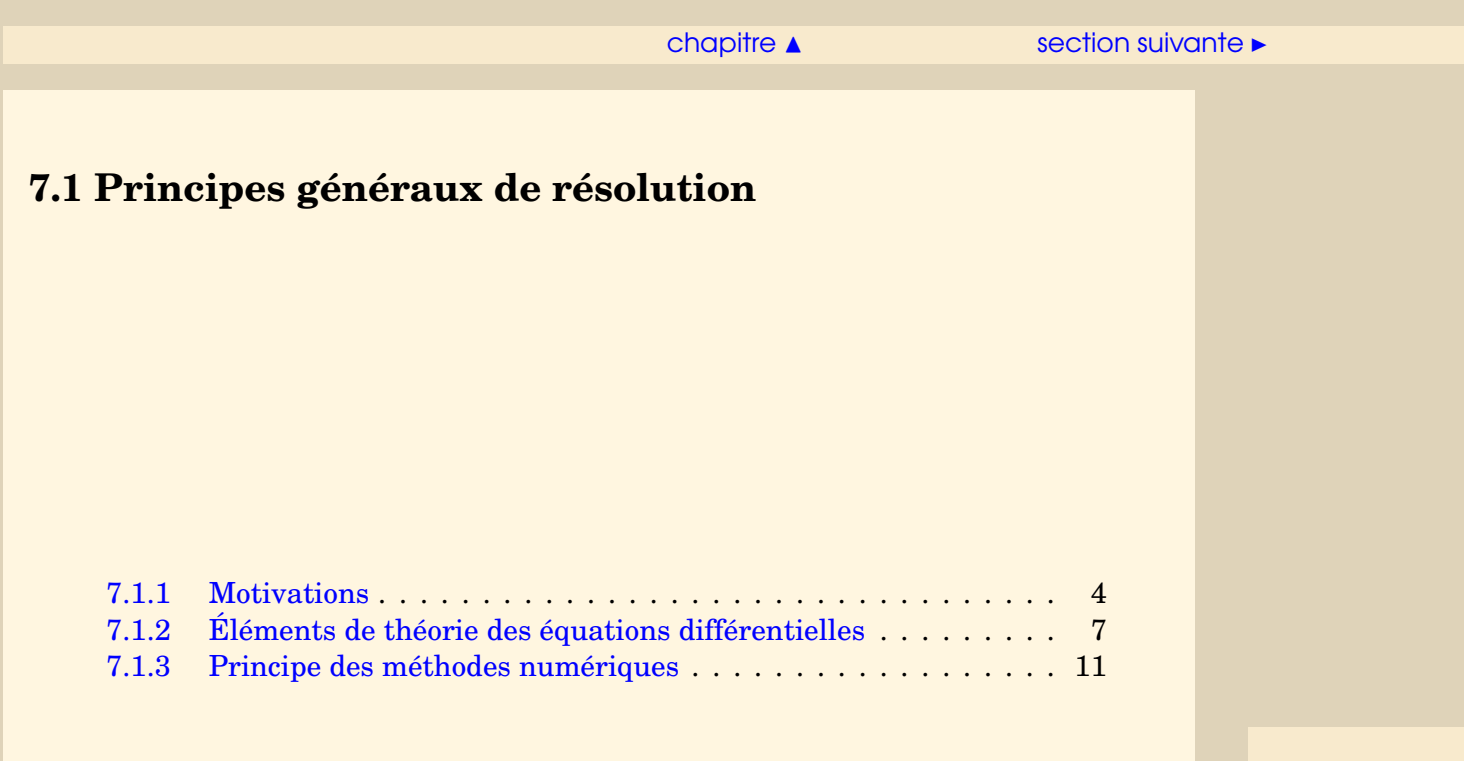

**[Concepts](#page-82-0)** 

#### [section](#page-2-0)  $\triangle$  [suivant](#page-6-0)  $\triangleright$

#### <span id="page-3-1"></span>**7.1.1 Motivations**

<span id="page-3-0"></span>**Exercices** : [Exercice C.1.1](#page-65-0)

On considère un pendule initialement au repos et présentant une déviation  $\theta_0$  par rapport à la verticale. L'équation différentielle régissant la déviation *θ*(*t*) est la suivante :

$$
\begin{cases}\n\ddot{\theta}(t) = -\frac{g}{L}\sin\theta(t), \\
\theta(0) = \theta_0, \\
\dot{\theta}(0) = 0.\n\end{cases}
$$
\n(7.1.1)

Lorsque  $\theta_0$  est petit, on peut se permettre de faire une approximation de sin $\theta(t)$  au premier ordre, ce qui conduit à poser

 $\sin\theta(t) \approx \theta(t)$ ,

et dans ce cas on montre aisément que l'on a

$$
\theta(t) = \theta_0 \cos \omega t, \tag{7.1.2}
$$

où  $ω = \sqrt{g/L}$ . Par contre, si  $θ_0$  n'est pas petit, cette approximation n'est plus valable du tout : la Figure [7.1.1](#page-4-1) montre les solutions obtenues pour  $\theta_0 = \frac{63}{64} \pi$ . Il est flagrant que la **[Concepts](#page-82-0)** 

<span id="page-4-1"></span><span id="page-4-0"></span>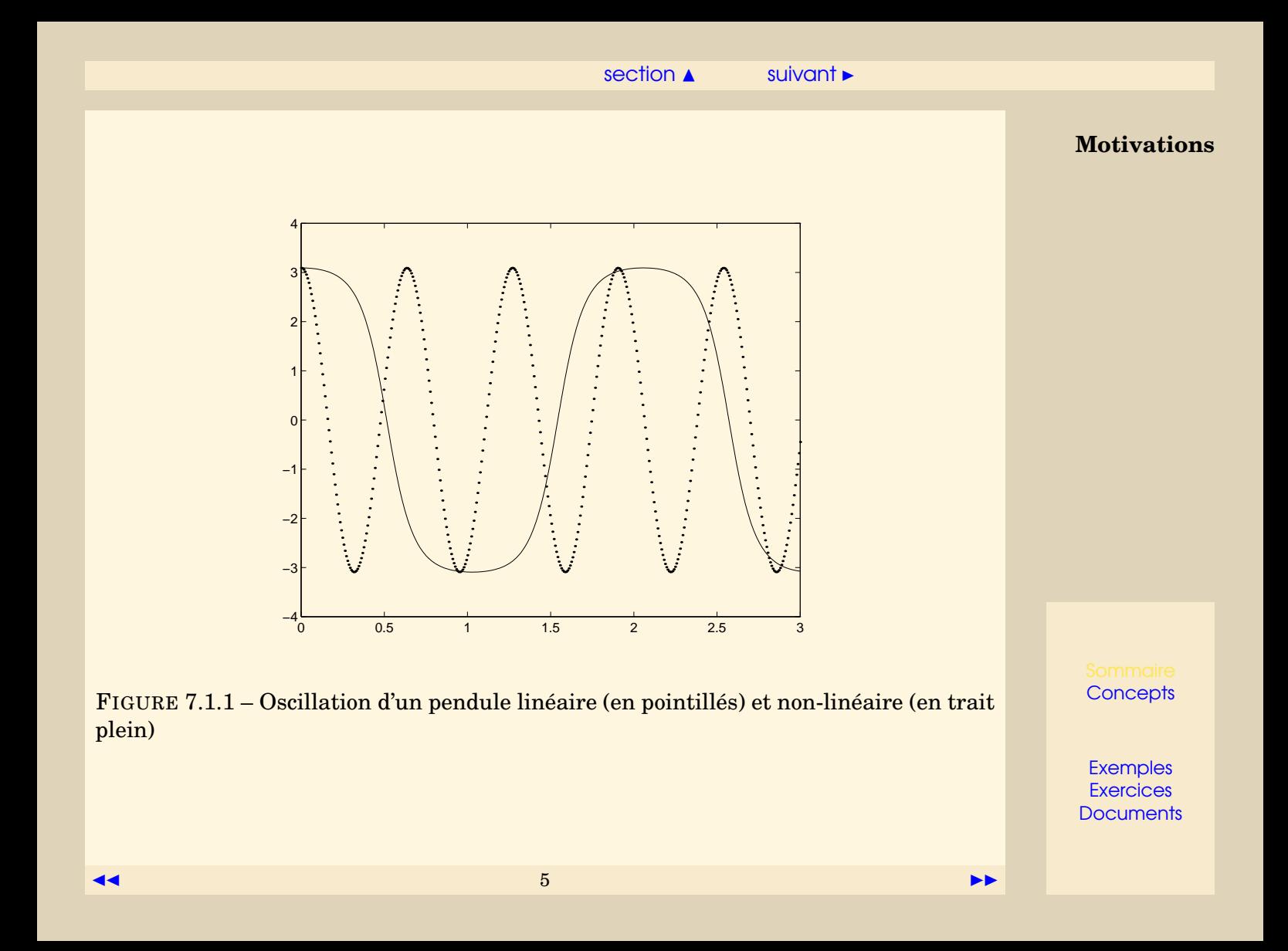

<span id="page-5-0"></span>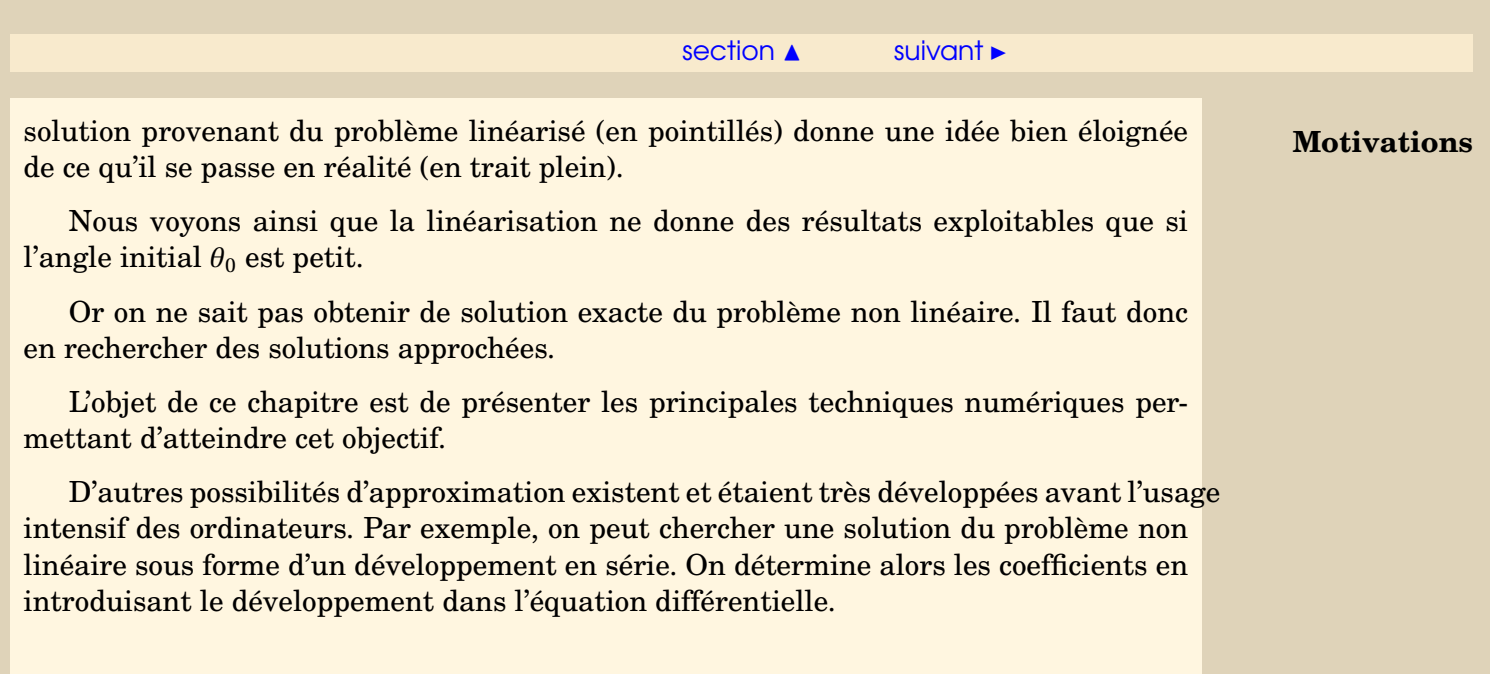

**[Concepts](#page-82-0)** 

### <span id="page-6-2"></span>**7.1.2 Éléments de théorie des équations différentielles**

<span id="page-6-0"></span>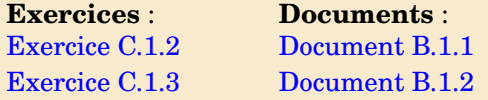

Soit *I* un intervalle de R et  $f : I \times \mathbb{R} \to \mathbb{R}$  une fonction continûment différentiable, on notera *f* (*t*, *y*) cette fonction, *<sup>∂</sup><sup>f</sup> ∂t* et *<sup>∂</sup><sup>f</sup> ∂y* les applications dérivées partielles [1](#page-6-1) . Dans un document référencé, nous rappelons quelques résultats de différentiation de fonctions composées.

**Définition 7.1.1.** On dit que  $\hat{y}$  : *I* → **R**, fonction continûment dérivable, est solution de *l'équation différentielle*

<span id="page-6-3"></span>
$$
y' = f(t, y),\tag{7.1.3}
$$

*si pour tout*  $t \in I$  *on a* 

 $\widehat{y}'(t) = f(t, \widehat{y}(t)).$ 

Une équation différentielle seule ne suffit pas à définir une solution unique. Classiquement, on lui rajoute une **condition initiale**, c'est-à-dire une condition de la forme :

<span id="page-6-4"></span> $y(t_0) = y_0$ , où  $t_0 \in I$  et  $y_0 \in \mathbb{R}$  sont donnés. (7.1.4)

<span id="page-6-1"></span>1. Attention à ne pas confondre la variable muette *y* et la solution de l'équation différentielle, notée *y* également, mais qui est une fonction.

**[Concepts](#page-82-0)** 

 $\frac{1}{4}$ .

<span id="page-7-0"></span>Dans un document référencé, nous rappelons le Théorème de Cauchy–Lipschitz, qui énoncé une condition suffisante, pour que l'équation différentielle [\(7.1.3\)](#page-6-3) avec la condition initiale [\(7.1.4\)](#page-6-4) admette une solution et une seule dépendant continûment des données.

Nous ne nous intéresserons qu'à des problèmes de ce type. Cependant, il faut garder à l'esprit que l'on peut être confronté à d'autres situations. Ainsi, l'équation  $y' = f(t, y)$ avec condition initiale  $y(t_0) = y_0$ , peut admettre, éventuellement, plusieurs solutions. Par exemple l'équation différentielle

$$
\begin{cases}\ny'(t) = \sqrt{y(t)}, \ t > 0, \\
y(0) = 0,\n\end{cases}
$$

 $y_1(t) = 0$  et  $y_2(t) = \frac{t^2}{4}$ 

admet les deux solutions

Elle en admet même une infinité. En effet, quel que soit le nombre réel *a* > 0, la fonction *y<sup>a</sup>* définie par

$$
y_a(t) = \begin{cases} 0, & \text{pour } 0 \le t \le a, \\ \frac{(t-a)^2}{4}, & \text{pour } a \le t, \end{cases}
$$

est aussi solution.

Nous nous sommes limités jusqu'ici à une équation du premier ordre. Bien sûr, on rencontre des équations d'ordre supérieur. Ainsi en mécanique rencontre-t-on souvent

**Éléments de théorie des équations différentielles**

**[Concepts](#page-82-0)** 

**[Exemples](#page-43-0) [Exercices](#page-64-0) [Documents](#page-51-0)** 

 $\overline{\phantom{a}}$  8  $\overline{\phantom{a}}$  3  $\overline{\phantom{a}}$  3  $\overline{\phantom{a}}$ 

<span id="page-8-0"></span>des équations d'ordre 2 :

 $y''(t) = g(t, y(t), y'(t))$ , où  $g : I \times \mathbb{R}^2 \to \mathbb{R}$ .

Une équation d'ordre 2 nécessite deux conditions supplémentaires pour admettre une solution unique.

Pour un **problème aux conditions initiales**, qui correspond classiquement au cas où la variable *t* représente le temps, ces conditions prennent la forme :  $y(0) = y_0$  et *y* 0 (0) = *y*1, soit, physiquement, la position et la vitesse à l'instant initial sont données. Nous ne nous intéresserons ici qu'à ce type de problème.

Cependant, il ne faut pas oublier qu'il existe, pour la même équation différentielle, un autre type de problème que nous avons déjà rencontré : le **problème aux limites**. Les deux conditions sont alors partagées entre les deux extrémités de l'intervalle, par exemple :  $y(0) = y_0$  et  $y(T) = y_T$ . Ce deuxième type de problème correspond à des situations physiques complètement différentes et cela se traduit par des méthodes de résolution numériques complètement différentes.

Pour les problèmes aux conditions initiales d'ordre 2, il existe des méthodes numériques spécifiques. Cependant il est toujours possible de les ramener à un système de deux équations différentielles d'ordre 1, couplées et avec conditions initiales. En effet, posons :

$$
U(t) = \begin{pmatrix} U_1(t) \\ U_2(t) \end{pmatrix} = \begin{pmatrix} y(t) \\ y'(t) \end{pmatrix}, \quad U_0 = \begin{pmatrix} y_0 \\ y_1 \end{pmatrix}.
$$

**Éléments de théorie des équations différentielles**

**[Concepts](#page-82-0)** 

#### $\overline{\phantom{a}}$  [précédent](#page-3-0) [section](#page-2-0)  $\overline{\phantom{a}}$  [suivant](#page-10-0)  $\overline{\phantom{a}}$

<span id="page-9-0"></span>Il vient :

$$
U'(t) = \begin{pmatrix} U'_1(t) \\ U'_2(t) \end{pmatrix} = \begin{pmatrix} y'(t) \\ y''(t) \end{pmatrix} = \begin{pmatrix} U_2(t) \\ g(t, y(t), y'(t)) \end{pmatrix}.
$$

Donc en introduisant la fonction *à valeur vectorielle*

$$
F: I \times \mathbb{R}^2 \longrightarrow \mathbb{R}^2
$$
  
( $\theta, X$ )  $\longrightarrow$   $F(\theta, X) = \begin{pmatrix} X_2 \\ g(\theta, X_1, X_2) \end{pmatrix}$ , (7.1.5)

on s'est ramené au problème :

$$
U'(t) = F(t, U(t))
$$
 avec  $U(0) = U_0$ ,

qui a la même forme que le problème [\(7.1.4\)](#page-6-4)-[\(7.1.3\)](#page-6-3). On a mis l'équation différentielle d'ordre 2 sous forme *normale*.

Ce résultat se généralise aux équations différentielles d'ordre *m*

 $y^{(m)}(t) = g(t, y(t), y'(t), \ldots, y^{(m-1)}(t))$ 

qui peuvent se ramener à un système de *m* équations différentielles d'ordre 1.

**Éléments de théorie des équations différentielles**

**[Concepts](#page-82-0)** 

#### <span id="page-10-1"></span>**7.1.3 Principe des méthodes numériques**

#### <span id="page-10-0"></span>**Exemples** :

[Exemple A.1.1](#page-44-0)

Soit  $y(t)$  la solution de l'équation différentielle

$$
\begin{cases} y'(t) = f(t, y(t)), \ t \in [t_0, t_0 + T] \\ y(t_0) = y_0. \end{cases}
$$

Le principe général consiste à discrétiser l'intervalle *I* = [*t*0,*t*<sup>0</sup> + *T* ], en introduisant des points *t*0,*t*1,...,*t<sup>N</sup>* = *t*<sup>0</sup> +*T* qui peuvent être équidistants mais ce n'est pas obligatoire. La quantité  $h_n = t_{n+1} - t_n$  s'appelle le **pas**. On veut, pour  $n = 1, \ldots, N$ , calculer une approximation de  $y(t_n)$ , que l'on notera

$$
z_n \approx y(t_n),
$$

à l'aide d'un procédé itératif.

L'idée la plus simple consiste dans un premier temps à écrire le développement de *Taylor* de  $y(t)$  en  $t = t_n$ : comme la solution est dérivable par rapport à *t* au moins une fois, on peut écrire que

$$
y(t_{n+1}) = y(t_n + h) = y(t_n) + hy'(t_n) + \frac{h^2}{2}y''(\xi), \xi \in [t_n, t_{n+1}]
$$
  
=  $y(t_n) + hf(t_n, y(t_n)) + \mathcal{O}(h^2).$ 

**[Concepts](#page-82-0)** 

#### $\triangle$  [précédent](#page-6-0) [section](#page-2-0)  $\triangle$

<span id="page-11-0"></span>On a supposé que  $h_n$  est constant et égal à  $h = \frac{T}{N}$  $\frac{I}{N}$  où  $N$  est un entier fixé. Si l'on suppose que *h* est suffisamment petit, on peut alors proposer le schéma itératif suivant :

$$
\begin{cases}\nz_0 = y_0, \\
z_{n+1} = z_n + h f(t_n, z_n), \ 0 \le n \le N - 1.\n\end{cases}
$$

Ce procédé itératif s'appelle **schéma d'Euler simple** ou **schéma d'Euler explicite** . Mais nous verrons d'autres manières de l'introduire.

Une autre solution consiste à pousser le développement de Taylor à l'ordre 2, c'est ce qui est présenté dans l'exemple référencé. On y voit qu'il est alors nécessaire de calculer  $y''(t)$  soit

$$
y''(t) = \frac{d}{dt}f(t, y(t)) = \frac{\partial f}{\partial t}(t, y(t)) + \frac{\partial f}{\partial y}(t, y(t)) \times f(t, y(t)),
$$

car *y* est solution de l'équation différentielle. Dans ce même exemple, on présente aussi l'application de ces deux schémas à un exemple très simple.

Enfin, ayant poussé le développement de Taylor jusqu'à l'ordre 2, il est naturel de penser à le développer à l'ordre 3, 4, $\dots$ Cependant, il suffit de calculer  $\frac{d^2}{dt^2}(f(t,y(t))$  pour voir que cette méthode devient rapidement impraticable dans le cas général.

On distingue deux grandes familles de schémas de résolution numérique des problèmes aux conditions initiales pour les équations différentielles :

— **Les schémas à un pas**. Pour calculer une approximation de la valeur de la fonction cherchée en un point *tn*+1, on oublie tout ce qui s'est passé avant le point *tn*. Le gros avantage est de permettre de changer de pas très facilement au cours

**Principe des méthodes numériques**

**[Concepts](#page-82-0)** 

#### $\triangle$  [précédent](#page-6-0) [section](#page-2-0)  $\triangle$

<span id="page-12-0"></span>du calcul en fonction des estimations d'erreur que l'on obtient en même temps que les valeurs approchées au cours du calcul.

— **les schémas multi-pas**. Dans ces méthodes au contraire, pour calculer une approximation de la valeur de la fonction cherchée en un point *tn*+1, on utilise les valeurs calculées en *tn*, *tn*−1. . . Cela permet un coût de calcul moindre, mais rend les valeurs plus interdépendantes de sorte qu'il est plus difficile de changer le pas localement au cours du calcul.

**Principe des méthodes numériques**

**[Concepts](#page-82-0)** 

## <span id="page-13-0"></span>**7.2 Les schémas à un pas**

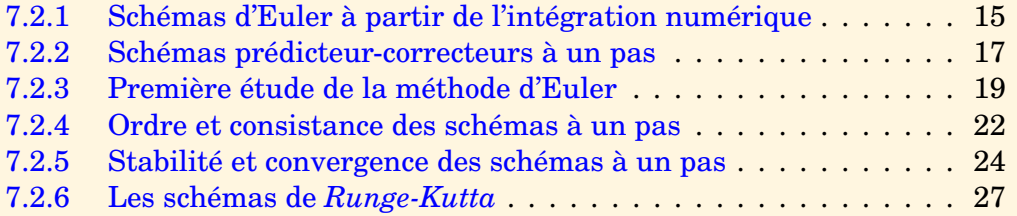

**[Concepts](#page-82-0)** 

[section](#page-13-0)  $\triangle$  [suivant](#page-16-0)  $\triangleright$ 

#### <span id="page-14-1"></span>**7.2.1 Schémas d'Euler à partir de l'intégration numérique**

<span id="page-14-0"></span>**Exercices** : [Exercice C.1.4](#page-68-0) **Cours** : [Principe des méthodes](#page-10-0) [numériques](#page-10-0)

Pour définir certains schémas numériques de résolution d'équation différentielle, on remarque que la solution exacte  $y(t)$  vérifie  $y'(t) = f(t, y(t))$ , ce qui donne

$$
y(t_{n+1}) = y(t_n) + \int_{t_n}^{t_{n+1}} f(t, y(t)) dt.
$$

On peut alors penser approcher l'intégrale par une formule utilisant des valeurs de  $f(t, y(t))$  sur l'intervalle  $[t_n, t_{n+1}]$  bien que  $y(t)$  ne soit pas connue sur cet intervalle. Pour simplifier l'écriture, nous supposons que le pas  $h_n = t_{n+1} - t_n$  est constant,  $h = \frac{7}{N}$  $\frac{I}{N}$  où  $N$  est un entier, mais la généralisation à un pas non constant est évidente.

Pour commencer, utilisons la méthode des rectangles "à gauche" pour le calcul approché de l'intégrale,(ceci est équivalent à la formule de Taylor appliquée à *y*(*t*) en *t* = *t<sup>n</sup>* que nous avons introduit dans le paragraphe référencé )

On peut donc proposer le schéma suivant :

<span id="page-14-2"></span>
$$
z_{n+1} = z_n + h f(t_n, z_n), \ 0 \le n \le N - 1,\tag{7.2.1}
$$

 $15$   $\rightarrow$   $\rightarrow$ 

**[Concepts](#page-82-0)** 

#### [section](#page-13-0)  $\triangle$  [suivant](#page-16-0)  $\triangleright$

<span id="page-15-0"></span>qui n'est autre que le **schéma d'Euler simple**. On peut aussi approcher l'intégrale avec la méthode des rectangles à droite. Un calcul équivalent provient de la formule de Taylor appliquée à  $y(t)$  en  $t = t_{n+1}$ :

$$
y(t_n) = y(t_{n+1}) - h f(t_{n+1}, y(t_{n+1})) + \frac{h^2}{2} y''(\xi), \ \xi \in [t_n, t_{n+1}].
$$

Ceci conduit au schéma

<span id="page-15-1"></span>
$$
z_{n+1} = z_n + h f(t_{n+1}, z_{n+1}), \ 0 \le n \le N - 1,\tag{7.2.2}
$$

que l'on nomme **schéma d'Euler rétrograde** ou **Euler implicite**. On dit que ce schéma est **implicite** car  $z_{n+1}$  est défini implicitement comme solution de l'équation

$$
x = z_n + h f(t_{n+1}, x),
$$

qui en général est non-linéaire. On fait alors appel à des méthodes de type point fixe ou Newton. Cependant, comme le pas *h* est petit, le nombre d'itérations nécessaires en pratique est petit : parfois même une seule suffit. Il reste alors à initialiser le processus avec une première estimation de *zn*+1, qui peut être *zn*.

**Schémas d'Euler à partir de l'intégration numérique**

**[Concepts](#page-82-0)** 

**[Exemples](#page-43-0) [Exercices](#page-64-0) [Documents](#page-51-0)** 

 $\blacktriangleleft$  16

#### <span id="page-16-1"></span>**7.2.2 Schémas prédicteur-correcteurs à un pas**

#### <span id="page-16-0"></span>**Exercices** : [Exercice C.1.5](#page-69-0)

Reprenons le schéma implicite d'Euler rétrograge [\(7.2.2\)](#page-15-1) défini précédemment :

 $z_{n+1} = z_n + hf(t_{n+1}, z_{n+1}), 0 \le n \le N-1.$ 

On peut construire un nouveau schéma dit prédicteur-correcteur,

— on détermine une première estimation grossière de  $z_{n+1}$ , notée  $\tilde{z}_{n+1}$ , on peut avoir recours par exemple à la méthode d'Euler explicite

— on améliore cette estimation en s'inspirant du schéma d'Euler rétrograde. On obtient le schéma :

$$
\begin{cases} \n\hat{z}_{n+1} = z_n + h f(t_n, z_n), \\ \nz_{n+1} = z_n + h f(t_{n+1}, \hat{z}_{n+1}).\n\end{cases} \n(7.2.3)
$$

Dans le langage devenu classique pour ces méthodes, on dit que l'on fait d'abord une **prédiction** (*z*ˆ*n*+1) à l'aide du schéma explicite, puis une **correction** à l'aide du schéma implicite. En outre, on peut être conduit à itérer sur les corrections.

**[Concepts](#page-82-0)** 

 $\overline{\phantom{a}}$  [précédent](#page-14-0) [section](#page-13-0)  $\overline{\phantom{a}}$  [suivant](#page-18-0)  $\overline{\phantom{a}}$ 

<span id="page-17-0"></span>Voyons un autre exemple, si on utilise la méthode des trapèzes pour calculer l'intégrale de

$$
y(t_{n+1}) = y(t_n) + \int_{t_n}^{t_{n+1}} f(t, y(t)) dt,
$$

cela donne l'expression

$$
y(t_{n+1}) = y(t_n) + \frac{h}{2} \left( f(t_n, y(t_n)) + f(t_{n+1}, y(t_{n+1})) \right) - \frac{h^3}{12} y^{(3)}(\xi), \ \xi \in [t_n, t_{n+1}].
$$

Le terme  $y^{(3)}$  correspond à la dérivée seconde par rapport à *t* de  $t \mapsto f(t, y(t))$ . Ceci conduit au schéma de Crank-Nicolson :

$$
z_{n+1} = z_n + \frac{h}{2} \left( f(t_n, z_n) + f(t_{n+1}, z_{n+1}) \right), \ 0 \le n \le N - 1,
$$
\n
$$
(7.2.4)
$$

qui est implicite, comme le schéma d'Euler rétrograde.

On peut, comme précédemment, construire un nouveau schéma prédicteur-correcteur inspiré de ce schéma implicite, c'est le **schéma prédicteur-correcteur d'Euler-Cauchy** :

<span id="page-17-1"></span>
$$
\begin{cases} \tilde{z}_{n+1} = z_n + h f(t_n, z_n), \\ z_{n+1} = z_n + \frac{h}{2} \left( f(t_n, z_n) + f(t_{n+1}, \tilde{z}_{n+1}) \right), \end{cases} \quad 0 \le n \le N - 1.
$$
 (7.2.5)

**Schémas prédicteurcorrecteurs à un pas**

> **[Exemples](#page-43-0) [Exercices](#page-64-0) [Documents](#page-51-0)**

**[Concepts](#page-82-0)** 

 $\blacktriangleleft$  18

#### <span id="page-18-1"></span>**7.2.3 Première étude de la méthode d'Euler**

<span id="page-18-0"></span>**Exercices** : [Exercice C.1.6](#page-70-0)

Reprenons les schémas d'Euler explicite et implicite [\(7.2.1\)](#page-14-2), [\(7.2.2\)](#page-15-1) :

<span id="page-18-2"></span> $z_{n+1} = z_n + hf(t_n, z_n), n \ge 0,$  $z_{n+1} = z_n + hf(t_{n+1}, z_{n+1}), n \ge 0.$ 

Nous allons maintenant mettre en évidence deux types de difficulté de nature différente qui peuvent apparaître lorsque l'on emploie des méthodes de ce type. Pour cela, il va nous suffire d'appliquer ces schémas au **problème modèle** suivant :

$$
\begin{cases} y' = -\lambda y(t), \text{ avec } \lambda > 0, \\ y(0) = y_0. \end{cases}
$$

Ce problème admet l'unique solution exacte :  $y(t) = y_0 e^{-\lambda t}$ .

Le schéma d'Euler explicite construit une suite de valeurs  $z_n = (1 - \lambda h)^n y_0$  et le schéma d'Euler implicite  $z_n = y_0/(1 + \lambda h)^n$ .

#### - **Comportement des solutions exactes et approchées lorsque** *t* → +∞

**[Concepts](#page-82-0)** 

```
Exemples
Exercices
Documents
```
<span id="page-19-0"></span>Nous constatons tout d'abord que  $\lim_{t \to +\infty} y(t) = 0$ .

Si nous utilisons le schéma d'Euler pour des valeurs grandes de *n*, avec pour simplifier les écritures un pas *h* constant, il faut que l'on ait aussi  $\lim_{n\to+\infty} z_n = 0$ . Or, cette condition ne sera remplie que si |1−*λh*| < 1, soit pour *λ* > 0, pour *h* < 2/*λ*. Cette condition peut se révéler très contraignante.

Pour le schéma d'Euler implicite, la suite *z<sup>n</sup>* converge vers 0 quand *n* tend vers l'infini, sans aucune condition sur *h*. Ainsi, nous pourrons utiliser cette méthode sans avoir a priori de condition restrictive impérative sur le pas. C'est la précision désirée qui déterminera le pas : plus le pas sera petit, meilleure sera celle-ci.

#### - **Étude de la convergence**

Cette fois ci, nous nous plaçons en un point *t* fixé. Nous choisissons le pas *h* de manière qu'il existe toujours un entier *n* tel que *nh* = *t*. Alors, nous désirons que *z<sup>n</sup>* soit une approximation de  $y(t)$ . Mieux que cela, nous voulons que, lorsque  $n \rightarrow +\infty$ , sous la contrainte  $nh = t$ , alors  $z_n$  converge vers  $y(t)$ . Il est facile de voir que pour les méthodes d'Euler, cette propriété est satisfaite. En effet on montre dans l'exercice [C.1.6](#page-70-0) que

$$
\lim_{h \to 0, nh = t} (1 - \lambda h)^n y_0 = \lim_{h \to 0, nh = t} y_0 / (1 + \lambda h)^n = y_0 e^{-\lambda(t)}.
$$

Insistons bien sur le fait qu'il s'agit de deux points de vue distincts et complémentaires. Le premier n'a d'intérêt que pour *t* grand. En fait *t* grand peut être vite atteint. Ainsi, lorsque l'on fait des prévisions météorologiques, *t* = 10 jours est très grand et ce sont justement les questions de stabilité qui limitent en pratique la portée de ces prévisions.

**Première étude de la méthode d'Euler**

**[Concepts](#page-82-0)** 

<span id="page-20-0"></span>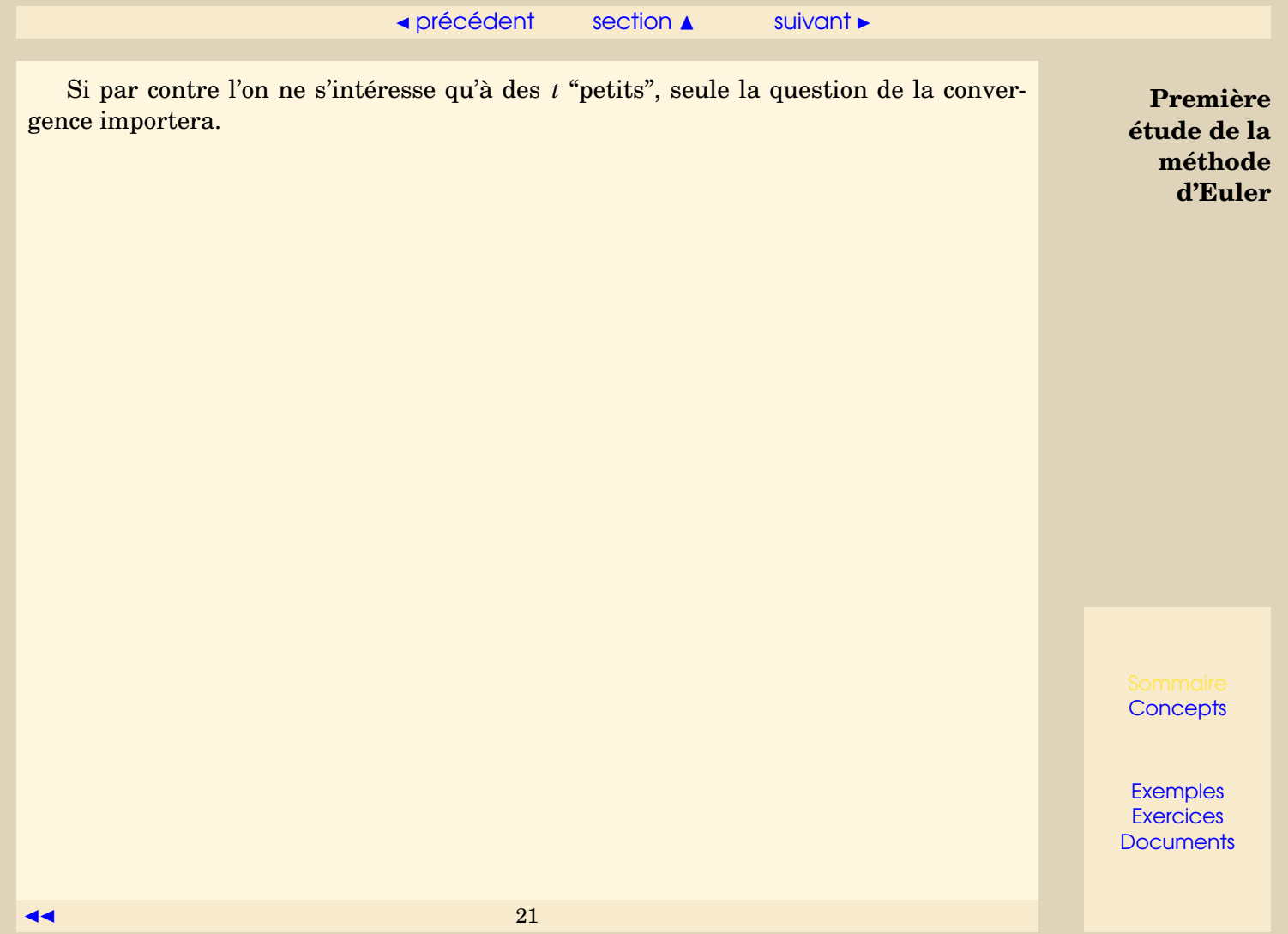

<span id="page-21-2"></span>**7.2.4 Ordre et consistance des schémas à un pas**

## <span id="page-21-0"></span>**Exercices** :

[Exercice C.1.7](#page-71-0)

Étant donnés *f* ,*t*0, *y*0,*T* , soit *y*(*t*) la solution exacte de

$$
\begin{cases}\ny'(t) = f(t, y(t)), t \in [t_0, t_0 + T] \\
y(t_0) = y_0,\n\end{cases} \tag{7.2.6}
$$

On va supposer, pour simplifier l'exposé, que l'on discrétise avec un pas constant  $h = \frac{7}{\lambda}$  $\frac{1}{N}$ , on pose  $t_n = t_0 + nh$ . Les schémas à un pas explicites ou prédicteur-correcteur peuvent se mettre sous la forme générique

<span id="page-21-1"></span>
$$
\begin{cases}\n z_0 = y_0, \\
 z_{n+1} = z_n + h\phi(t_n, z_n, h), \quad 0 \le n \le N - 1,\n\end{cases}
$$
\n(7.2.7)

On peut se demander comment quantifier l'erreur commise en approchant la solution exacte *y*(*t*) par la séquence discrète *zn*. La définition suivante donne un début de réponse à cette question.

**Définition 7.2.1.** *On appelle erreur locale relative au schéma* [\(7.2.7\)](#page-21-1) *la quantité*

 $\tau_{n+1}(h) = (v(t_{n+1}) - v(t_n)) - h\phi(t_n, v(t_n), h), n = 0, \ldots, N-1,$ 

**[Concepts](#page-82-0)** 

<span id="page-22-0"></span>*où y*(*t*) *est la solution exacte de l'équation différentielle* [\(7.2.6\)](#page-18-2)*.*

 $\tau_{n+1}(h) = \gamma(t_{n+1}) - \tilde{z}_{n+1}$ , où  $\tilde{z}_{n+1}$  est le résultat d'un pas du schéma [\(7.2.7\)](#page-21-1), en supposant que  $z_n = v(t_n)$ .

**Définition 7.2.2.** *Lorsque qu'il existe K* > 0 *tel que*

$$
\max_{1 \le n \le N} \left| \frac{\tau_n(h)}{h} \right| \le Kh^p,
$$

*le schéma est dit d'ordre p.*

La définition suivante est propre aux schémas de résolution des équations différentielles et se déduit rapidement de l'ordre.

**Définition 7.2.3.** *Le schéma est dit consistant quand*

$$
\lim_{h \to 0} \max_{1 \le n \le N} \left| \frac{\tau_n(h)}{h} \right| = 0.
$$

Un schéma d'ordre strictement positif est donc consistant.

Pour le schéma d'Euler simple, d'après Taylor il existe *ξ* dans [*tn*,*tn*+1] tel que

$$
\tau_{n+1}(h) = (y(t_{n+1}) - y(t_n)) - hf(t_n, y(t_n)) = \frac{h^2}{2}y''(\xi).
$$

Supposons que *y*<sup>"</sup> est bornée sur  $[t_n, t_{n+1}]$ , soit  $|y''(t)| \le M \ \forall t \in [t_0, t_0 + T]$ , alors on a

$$
\tau_{n+1}(h) \le \frac{M}{2}h^2,
$$

et d'après la définition précédente, le schéma d'Euler simple est d'ordre 1. On peut vérifier que le schéma d'Euler-Cauchy est d'ordre 2 voir l'exercice [C.1.7.](#page-71-0)

**Ordre et consistance des schémas à un pas**

**[Concepts](#page-82-0)** 

#### <span id="page-23-1"></span>**7.2.5 Stabilité et convergence des schémas à un pas**

#### <span id="page-23-0"></span>**Exemples** :

[Exemple A.1.2](#page-48-0)

La consistance ou l'ordre d'un schéma n'est qu'une indication locale de l'erreur. Un moyen plus réaliste de mesurer l'erreur d'approximation de *y*(*tn*) par *z<sup>n</sup>* consiste à considérer l'erreur maximum commise pour *n* = 1...*N*, et à regarder si cette erreur tend bien vers zéro quand  $h \rightarrow 0$ .

**Définition 7.2.4.** *Le schéma*

$$
z_{n+1} = z_n + h\phi(t_n, z_n, h), \ 0 \le n \le N - 1, \ z_0 = y_0, \ h = \frac{T}{N}
$$

*est dit convergent par rapport à l'équation différentielle*

 $y'(t) = f(t, y(t)), y(t_0) = y_0, t \in [t_0, t_0 + T]$ 

*si*

$$
\lim_{h \to 0} \max_{1 \le n \le N} |y(t_n) - z_n| = 0.
$$

La consistance d'un schéma n'implique pas qu'il soit convergent, nous allons voir qu'il s'agit tout au plus d'une condition nécessaire. Une condition supplémentaire fait intervenir la notion de stabilité :

**[Concepts](#page-82-0)** 

<span id="page-24-0"></span>**Définition 7.2.5.** *Le schéma*

$$
z_{n+1} = z_n + h\phi(t_n, z_n, h), \ 0 \le n \le N - 1, \ z_0 = y_0,
$$

*est dit stable s'il existe une constante M telle que pour tout z*0*, pour tout u*0*, pour tout h* ≤ *h* ∗ *et pour tout suite* {*εn*}*, les suites* {*zn*} *et* {*un*} *définies par les relations*

$$
z_{n+1} = z_n + h\phi(t_n, z_n, h),
$$
  
\n
$$
u_{n+1} = u_n + h\phi(t_n, u_n, h) + \varepsilon_n,
$$

*vérifient la condition*

$$
\forall n=1...N, \quad |z_n-u_n|\leq M\left(|z_0-u_0|+\sum_{k=0}^{n-1}|\varepsilon_k|\right).
$$

En gros cela signifie qu'un schéma stable n'amplifie ni les erreurs sur la condition initiale, ni les erreurs introduites dans le schéma : il s'agit d'une notion de *continuité*. On peut noter que la stabilité peut éventuellement dépendre de *h*. La définition cidessus montre qu'il peut exister un pas limite *h* <sup>∗</sup> au-delà duquel un schéma stable devient instable. On a aussi une condition suffisante de stabilité :

**Proposition 7.2.6.** *Pour qu'un schéma soit stable, il suffit qu'il existe une constante* Λ *telle que*

∀*t* ∈ [*t*0,*t*<sup>0</sup> +*T* ], ∀*z*,*u* ∈ IR, ∀*h* ∈ [0,*h* ∗ ], |*φ*(*t*, *z*,*h*)−*φ*(*t*,*u*,*h*)| ≤ Λ|*z* −*u*|.

**Stabilité et convergence des schémas à un pas**

**[Concepts](#page-82-0)** 

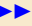

 $\overline{\phantom{a}}$  [précédent](#page-21-0) [section](#page-13-0)  $\overline{\phantom{a}}$  [suivant](#page-26-0)  $\overline{\phantom{a}}$ 

<span id="page-25-0"></span>Cela signifie que la fonction *φ* doit vérifier la condition de Lipschitz sur son deuxième argument. En général on montre que *f* vérifie une condition de Lipschitz pour obtenir cette propriété pour *φ*. Dans ce cas, le schéma d'Euler simple est évidemment stable, puisque l'on a  $\phi(t, z, h) = f(t, z)$ .

Le théorème suivant est simple et essentiel ; il est généralement connu sous le nom de **consistance plus stabilité impliquent convergence**.

**Théorème 7.2.7.** *Soit*  $\phi$  *une fonction continue de*  $t \in [t_0, t_0 + T]$ ,  $z \in \mathbb{R}$  *et h*, *définissant le schéma à un pas*

$$
z_{n+1} = z_n + h\phi(t_n, z_n, h), \ 0 \le n \le N - 1, \ z_0 = y_0, \ h = \frac{T}{N}.
$$

*Si ce schéma à un pas est consistant et s'il est stable, alors il est convergent par rapport à l'équation différentielle*

 $y'(t) = f(t, y(t)), y(t_0) = y_0, t \in [t_0, t_0 + T].$ 

L'exemple référencé traite du schéma d'Euler-Cauchy.

**Stabilité et convergence des schémas à un pas**

**[Concepts](#page-82-0)** 

#### <span id="page-26-1"></span>**7.2.6 Les schémas de** *Runge-Kutta*

<span id="page-26-0"></span>**Documents** : [Document B.1.3](#page-55-0) Document **B** 1.4

Il s'agit de schémas qui permettent de retrouver les bonnes propriétés des schémas de Taylor (ordre élevé), sans en présenter les inconvénients (calcul des dérivées successives de *f*).

Il existe classiquement deux manières de les construire. Nous en présentons une ici. L'autre est introduite dans le document référencé.

Il s'agit de schémas à un pas, donc se mettant sous la forme

$$
\begin{cases}\nz_0 = y_0, \\
z_{n+1} = z_n + h\phi(t_n, z_n, h), \; n \ge 0,\n\end{cases}
$$

où *φ* prend la forme particulière suivante :

<span id="page-26-2"></span>
$$
\phi(t, z, h) = \sum_{i=1}^{q} \gamma_i k_i,
$$
\n(7.2.8)

**[Concepts](#page-82-0)** 

#### ▲ [précédent](#page-23-0) [section](#page-13-0) ▲

<span id="page-27-0"></span>et les *k<sup>i</sup>* sont définis récursivement de la façon suivante :

<span id="page-27-1"></span>
$$
\begin{cases}\nk_1 = f(t, z), \\
k_2 = f(t + h\alpha_1, z + h\beta_{11}k_1), \\
k_3 = f(t + h\alpha_2, z + h\beta_{21}k_1 + h\beta_{22}k_2), \\
\vdots \\
k_q = f\left(t + h\alpha_{q-1}, z + h\sum_{p=1}^{q-1} \beta_{q-1, p}k_p\right).\n\end{cases} \tag{7.2.9}
$$

L'introduction des ces *q* valeurs intermédiaires a pour but d'approcher un schéma de Taylor d'ordre *q*. Pour cela il faut déterminer les inconnues qui sont

 $[\gamma_i]_{i=1...q}, [\alpha_i]_{i=1...q-1}, [\beta_i]_{i=1...q-1,j=1...i}.$ 

Il est difficile d'élaborer une méthode permettant de déterminer ces inconnues pour une valeur quelconque de *q*, c'est pourquoi nous allons nous contenter de raisonner sur un exemple, ici pour  $q = 2$ , puis nous donnerons sans démonstration les valeurs obtenues pour *q* = 4, qui est la valeur la plus couramment utilisée dans la pratique.

Un schéma de Taylor d'ordre 2 s'écrit

$$
z_{n+1} = z_n + h\psi(t_n, z_n, h),
$$

où

<span id="page-27-2"></span>
$$
\psi(t, z, h) = f(t, z) + \frac{h}{2} \left( \frac{\partial f}{\partial t}(t, z) + f(t, z) \frac{\partial f}{\partial y}(t, z) \right),\tag{7.2.10}
$$

**Les schémas de** *Runge-Kutta*

**[Concepts](#page-82-0)** 

#### $\triangle$  [précédent](#page-23-0) [section](#page-13-0)  $\triangle$

<span id="page-28-0"></span>Pour  $q = 2$  la fonction  $\phi(t, z, h)$  définie par [\(7.2.8\)](#page-26-2)-[\(7.2.9\)](#page-27-1) s'écrit

$$
\begin{array}{rcl}\n\phi(t,z,h) & = & \gamma_1 k_1 + \gamma_2 k_2 \\
& = & \gamma_1 f(t,z) + \gamma_2 f(t + h\alpha_1, z + h\beta_1 f(t,z)),\n\end{array}
$$

où l'on a posé *β*<sup>1</sup> = *β*11. On va essayer d'identifier les coefficients inconnus *γ*1, *γ*2, *α*1, *β*<sup>1</sup> de façon à ce que *φ*(*t*, *z*,*h*) et *ψ*(*t*, *z*,*h*) soient les plus proches possibles. Pour cela on développe

$$
f(t + h\alpha_1, z + h\beta_1 f(t, z))
$$

à l'aide d'un développement de Taylor suivant les deux variables, ce qui donne à l'ordre  $2:$ 

$$
f(t+u, z+v) = f(t, z) + u \frac{\partial f}{\partial t}(t, z) + v \frac{\partial f}{\partial y}(t, z)
$$
  
+ 
$$
\frac{u^2}{2} \frac{\partial^2 f}{\partial t^2}(\xi, \eta) + uv \frac{\partial^2 f}{\partial t \partial y}(\xi, \eta) + \frac{v^2}{2} \frac{\partial^2 f}{\partial y^2}(\xi, \eta),
$$

où (*ξ*,*η*) ∈ [*t*,*t* +*u*]×[*z*, *z* + *v*]. Nous obtenons ainsi

$$
f(t+h\alpha_1,z+h\beta_1f(t,z))=f(t,z)+h\alpha_1\frac{\partial f}{\partial t}(t,z)+h\beta_1f(t,z)\frac{\partial f}{\partial y}(t,z)+\mathcal{O}(h^2),
$$

ce qui nous permet d'écrire

$$
\phi(t,z,h)=(\gamma_1+\gamma_2)f(t,z)+\gamma_2\left(h\alpha_1\frac{\partial f}{\partial t}(t,z)+h\beta_1f(t,z)\frac{\partial f}{\partial y}(t,z)\right)+\mathcal{O}(h^2).
$$

**Les schémas de** *Runge-Kutta*

**[Concepts](#page-82-0)** 

**[Exemples](#page-43-0) [Exercices](#page-64-0) [Documents](#page-51-0)** 

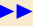

 $\blacktriangleleft$   $\blacktriangleleft$   $\blacktriangleright$   $\blacktriangleright$ 

#### ▲ [précédent](#page-23-0) [section](#page-13-0) ▲

<span id="page-29-0"></span>Si l'on néglige le reste on peut alors identifier cette expression avec *ψ*(*t*, *z*,*h*) donné par [\(7.2.10\)](#page-27-2) ; on obtient alors les équations suivantes :

> $\sqrt{ }$ J  $\mathbf{I}$  $\gamma_1 + \gamma_2 = 1$ ,  $\gamma_2 \alpha_1 = \frac{1}{2}$  $\frac{1}{2}$ ,  $\gamma_2 \beta_1 = \frac{1}{2}$ . 2

Comme il y a trois équations pour quatre inconnues, il y a une infinité de possibilités pour le choix des coefficients ; nous ne donnerons ici que les plus populaires :

—  $γ_1 = 0, γ_2 = 1, α_1 = β_1 = \frac{1}{2}$  $\frac{1}{2}$ , qui donnent le schéma

$$
z_{n+1} = z_n + h f\left(t_n + \frac{1}{2}h, z_n + \frac{1}{2}hf(t_n, z_n)\right),
$$
\n(7.2.11)

appelé **schéma du point milieu**.

—  $γ_1 = γ_2 = \frac{1}{2}$  $\frac{1}{2}$ ,  $\alpha_1 = \beta_1 = 1$ , qui donnent le schéma bien connu

$$
z_{n+1} = z_n + \frac{h}{2} \left( f(t_n, z_n) + f(t_{n+1}, z_n + h f(t_n, z_n)) \right),
$$

puisqu'il s'agit du schéma d'Euler-Cauchy [\(7.2.5\)](#page-17-1). Ces schémas sont bien sûr d'ordre 2 puisque l'on a

$$
\phi(t_n, z_n, h) + \mathcal{O}(h^2) = \psi(t_n, z_n, h),
$$

ce qui permet de conserver l'ordre de l'erreur locale du schéma de Taylor utilisé.

**Les schémas de** *Runge-Kutta*

**[Concepts](#page-82-0)** 

**[Exemples](#page-43-0) [Exercices](#page-64-0) [Documents](#page-51-0)** 

 $\overline{30}$   $\overline{30}$   $\overline{30}$ 

#### $\triangle$  [précédent](#page-23-0) [section](#page-13-0)  $\triangle$

<span id="page-30-0"></span>Le choix le plus courant est *q* = 4. Cela donne le **schéma de Runge-Kutta d'ordre 4**, ou en abrégé **RK4**, utilisé presque universellement [2](#page-30-1) dans les sciences de l'ingénieur :

> $\sqrt{ }$  $\begin{array}{c} \hline \end{array}$  $\begin{array}{|c|c|} \hline \rule{0pt}{12pt} \rule{0pt}{2pt} \rule{0pt}{2$  $k_1 = f(t_n, z_n)$ ,  $k_2 = f\left(t_n + \frac{h}{2}\right)$  $\frac{h}{2}$ ,  $z_n + \frac{h}{2}$  $\frac{h}{2}k_1\Big),$  $k_3=f\left(t_n+\frac{h}{2}\right)$  $\frac{h}{2}$ ,  $z_n + \frac{h}{2}$  $\frac{h}{2}k_2\Big),$  $k_4 = f(t_{n+1}, z_n + hk_3),$

 $z_{n+1} = z_n + \frac{h}{c}$  $\frac{n}{6}(k_1+2k_2+2k_3+k_4).$ 

Dans le deuxième document référencé, vous pourrez lire comment on peut adapter le pas du maillage pour augmenter l'efficacité de l'algorithme. On parle alors de maillage adaptatif.

**[Exemples](#page-43-0) [Exercices](#page-64-0) [Documents](#page-51-0)** 

**Les schémas de** *Runge-Kutta*

**[Concepts](#page-82-0)** 

<span id="page-30-1"></span><sup>2.</sup> parfois même à tort!

## <span id="page-31-0"></span>**7.3 Les schémas multi-pas**

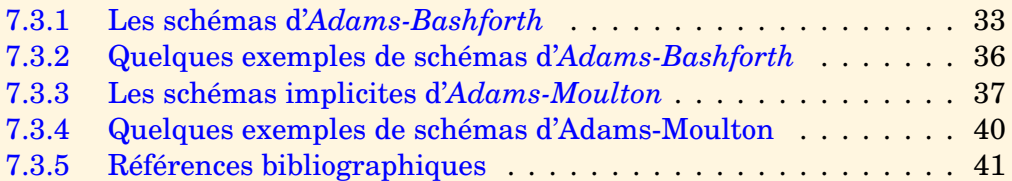

**[Concepts](#page-82-0)** 

 $\text{section} \ \blacktriangle \ \text{Sulivant}$  $\text{section} \ \blacktriangle \ \text{Sulivant}$  $\text{section} \ \blacktriangle \ \text{Sulivant}$ 

#### <span id="page-32-1"></span>**7.3.1 Les schémas d'***Adams-Bashforth*

<span id="page-32-0"></span>**Cours** : [Adams-Bashforth - Exemples](#page-35-0)

La solution exacte  $y(t)$  de l'équation différentielle, vérifie

$$
y(t_{n+1}) = y(t_n) + \int_{t_n}^{t_{n+1}} f(t, y(t)) dt.
$$

Certains schémas sont basés sur une approximation de

$$
\int_{t_n}^{t_{n+1}} f(t, y(t)) dt,
$$
\n(7.3.1)

par des formules de quadrature à un et deux points. Ici on approche cette intégrale par la quantité

$$
\int_{t_n}^{t_{n+1}} p(t) dt,
$$
\n(7.3.2)

où *p*(*t*) est l'unique polynôme de degré *q* vérifiant

$$
p(t_i) = f(t_i, y(t_i)), i = n, n-1, ..., n-q.
$$

 $33$ 

**[Concepts](#page-82-0)** 

#### [section](#page-31-0)  $\triangle$  [suivant](#page-35-0)  $\triangleright$

<span id="page-33-0"></span>Si l'on écrit ce polynôme sur la base de Lagrange, on a

$$
p(t) = \sum_{k=0}^{q} \mathcal{L}_k(t) f(t_{n-k}, y(t_{n-k})),
$$

et donc

$$
\int_{t_n}^{t_{n+1}} p(t) dt = h \sum_{k=0}^{q} b_k f(t_{n-k}, y(t_{n-k})),
$$

avec

<span id="page-33-1"></span>
$$
b_k = \frac{1}{h} \int_{t_n}^{t_{n+1}} \mathcal{L}_k(t) dt.
$$
 (7.3.3)

Soit donc le schéma suivant, appelé **schéma d'Adams-Bashforth** à *q* +1 pas :

$$
z_{n+1} = z_n + h \sum_{k=0}^{q} b_k f(t_{n-k}, z_{n-k}), \ n \ge q.
$$
 (7.3.4)

Ce schéma à  $q+1$  pas fait intervenir  $q+1$  points où la fonction f est évaluée (les (*tn*−*<sup>k</sup>* , *zn*−*<sup>k</sup>* ), pour *k* = 0,...,*q*). On dit que c'est un schéma à *q* + 1 pas et *q* + 1 nœuds.

Ce schéma n'est valable qu'à partir de *n* = *q*, c'est pourquoi dans la pratique on a besoin d'approcher les *q* premières valeurs *z*1,..., *z<sup>q</sup>* par un schéma à un pas d'ordre suffisamment élevé (par exemple Runge-Kutta).

Remarquons que les coefficients  $b_k$  donnés par la formule [\(7.3.3\)](#page-33-1) sont indépendants de *h*. En effet on a

$$
b_k = \frac{1}{h} \int_{t_n}^{t_{n+1}} \prod_{j=0, j \neq k}^q \frac{t - t_{n-j}}{t_{n-k} - t_{n-j}} dt,
$$

**Les schémas d'***Adams-Bashforth*

**[Concepts](#page-82-0)** 

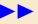

#### [section](#page-31-0)  $\triangle$  [suivant](#page-35-0)  $\triangleright$

<span id="page-34-0"></span>et si l'on pose  $s = \frac{t - t_n}{l_n}$  $\frac{n}{h}$ ,

$$
b_k = \int_0^1 \prod_{j=0, j \neq k}^q \frac{j+s}{j-k} \, ds,
$$

expression qui montre bien que *h* n'intervient pas.

On peut regarder ce que donne cette approche pour *q* = 1 :

$$
b_0 = \int_0^1 (s+1) \, ds = \frac{3}{2} \text{ et } b_1 = -\int_0^1 s \, ds = -\frac{1}{2},
$$

et donc le schéma d'Adams-Bashforth à deux pas prend la forme suivante :

$$
z_{n+1} = z_n + h \left[ \frac{3}{2} f(t_n, z_n) - \frac{1}{2} f(t_{n-1}, z_{n-1}) \right], \ n \ge 1.
$$

De façon générale, les schémas d'Adams-Bashforth

$$
z_{n+1} = z_n + h \sum_{k=0}^{q} b_k f(t_{n-k}, z_{n-k}), \ n \ge q.
$$

avec les *b<sup>k</sup>* donnés par [\(7.3.3\)](#page-33-1) sont d'ordre *q*. Les notions d'ordre, de consistance et de stabilité des schémas multi-pas sont légèrement différentes de celles concernant les schémas à un pas. Nous n'en parlerons pas dans le cadre de ce cours, elles sont très bien traitées dans l'ouvrage<sup>[3](#page-34-1)</sup> p. 257-268.

Vous trouverez dans le paragraphe de cours référencé ces schémas pour quelques valeurs de *q*.

**Les schémas d'***Adams-Bashforth*

**[Concepts](#page-82-0)** 

<span id="page-34-1"></span><sup>3.</sup> BURDEN, R.L. ET FAIRES, J.D. : *Numerical Analysis* - Pws-Kent, Boston

#### **7.3.2 Quelques exemples de schémas d'***Adams-Bashforth*

<span id="page-35-0"></span>Voici quelques schémas d'Adams-Bashforth correspondant à quelques valeurs de *q*. — **Adams-Bashforth à deux pas** (et deux nœuds)

$$
z_{n+1} = z_n + h \left[ \frac{3}{2} f(t_n, z_n) - \frac{1}{2} f(t_{n-1}, z_{n-1}) \right], \ n \ge 1,
$$

Erreur locale  $\tau_{n+1}(h) = \frac{5}{15}$  $\frac{3}{12}y^{(3)}(\eta)h^3, \eta \in [t_{n-1}, t_{n+1}].$ — **Adams-Bashforth à trois pas** (et trois nœuds)

$$
z_{n+1} = z_n + \frac{h}{12} \left[ 23f(t_n, z_n) - 16f(t_{n-1}, z_{n-1}) + 5f(t_{n-2}, z_{n-2}) \right], \quad n \ge 2,
$$

Erreur locale  $\tau_{n+1}(h) = \frac{3}{8}$  $\frac{3}{8}y^{(4)}(\eta)h^4$ ,  $\eta \in [t_{n-2}, t_{n+1}].$ 

— **Adams-Bashforth à quatre pas** (et quatre nœuds)

$$
z_{n+1} = z_n + \frac{h}{24} \left[ 55f(t_n, z_n) - 59f(t_{n-1}, z_{n-1}) + 37f(t_{n-2}, z_{n-2}) - 9f(t_{n-3}, z_{n-3}) \right], \ n \ge 3,
$$

Erreur locale  $\tau_{n+1}(h) = \frac{251}{720}$  $\frac{231}{720}y^{(5)}(\eta)h^5, \eta \in [t_{n-3}, t_{n+1}].$  **[Concepts](#page-82-0)**
# <span id="page-36-0"></span>**7.3.3 Les schémas implicites d'***Adams-Moulton*

<span id="page-36-1"></span>**Cours** : [Adams-Moulton - Exemples](#page-39-0)

Nous allons procéder de la même manière que pour les schémas d'Adams-Bashforth. Cette fois-ci cependant, nous allons approcher l'intégrale [\(7.3.1\)](#page-32-0) par la quantité

$$
\int_{t_n}^{t_{n+1}} p(t) dt,
$$

où *p*(*t*) est l'unique polynôme de degré *q* +1 vérifiant

$$
p(t_i) = f(t_i, y(t_i)), i = n+1, n, n-1, \ldots, n-q,
$$

c'est-à-dire que l'on inclut  $y(t_{n+1})$  dans les valeurs "connues", c'est pourquoi nous obtenons ainsi une famille de schémas multi-pas implicites appelés schémas d'**Adams-Moulton** à *q* +1 pas :

$$
z_{n+1} = z_n + h \sum_{k=-1}^{q} b_k f(t_{n-k}, z_{n-k}), \ n \ge q. \tag{7.3.5}
$$

Ce schéma est un schéma à  $q+1$  pas et  $q+2$  nœuds (les  $(t_{n-k}, z_{n-k})$ , pour  $k = -1, ..., q$ ).

**[Concepts](#page-82-0)** 

 $\overline{\phantom{a}}$  [précédent](#page-35-0) [section](#page-31-0)  $\overline{\phantom{a}}$  [suivant](#page-39-0)  $\overline{\phantom{a}}$ 

<span id="page-37-0"></span>Les coefficients *b<sup>k</sup>* , qui se calculent comme pour les schémas d'Adams-Bashforth, sont obtenus par la formule

$$
b_k = \int_0^1 \prod_{j=-1, j \neq k}^q \frac{j+s}{j-k} ds, \ k = -1, 0, \ldots, q.
$$

Pour *q* = 1, on retrouve le schéma de Crank-Nicolson (parfois appelé Euler-Centré) [\(7.2.4\)](#page-17-0) :

$$
z_{n+1} = z_n + \frac{h}{2} \left[ f(t_{n+1}, z_{n+1}) + f(t_n, z_n) \right], \ n \ge 0,
$$

Erreur locale  $\tau_{n+1}(h) = -\frac{1}{16}$  $\frac{1}{12}y^{(3)}(\eta)h^3, \eta \in [t_{n-1}, t_{n+1}].$ 

Vous trouverez dans le paragraphe référencé ces schémas pour d'autres valeurs de *q*.

En pratique les schémas d'Adams-Moulton ne sont pas utilisés comme tels, car ils sont implicites, et donc chercher à obtenir *zn*+<sup>1</sup> à l'aide d'une méthode de point fixe ou de Newton ferait perdre l'avantage obtenu en réutilisant les valeurs précédentes de *f* . On utilise plutôt conjointement un schéma d'Adams-Bashforth et un schéma d'Adams-Moulton de même ordre pour construire un schéma prédicteur-correcteur, en utilisant comme valeur de *zn*+<sup>1</sup> dans le schéma d'Adams-Moulton la valeur prédite par le schéma Adams-Bashforth. Le préditeur-correcteur le plus utilisé utilise ces deux schémas à

**Les schémas implicites d'***Adams-Moulton*

**[Concepts](#page-82-0)** 

**[Exemples](#page-43-0) [Exercices](#page-64-0) [Documents](#page-51-0)** 

 $\overline{38}$   $\overline{38}$   $\overline{11}$   $\overline{12}$   $\overline{13}$   $\overline{14}$ 

<span id="page-38-0"></span>l'ordre 4 :

**Prédicteur :** 
$$
\tilde{z}_{n+1} = z_n
$$
 +  $\frac{h}{24} [55f(t_n, z_n) - 59f(t_{n-1}, z_{n-1})$   
+  $37f(t_{n-2}, z_{n-2}) - 9f(t_{n-3}, z_{n-3})]$ ,  
**Correcteur :**  $z_{n+1} = z_n$  +  $\frac{h}{24} [9f(t_{n+1}, \tilde{z}_{n+1}) + 19f(t_n, z_n)$   
-  $5f(t_{n-1}, z_{n-1}) + f(t_{n-2}, z_{n-2})]$ .

On peut montrer que l'ordre de l'erreur locale de chacun des deux schémas (ici 4) est conservé.

**Les schémas implicites d'***Adams-Moulton*

**[Concepts](#page-82-0)** 

**[Exemples](#page-43-0) [Exercices](#page-64-0) [Documents](#page-51-0)** 

 $\blacktriangleleft$  39

# **7.3.4 Quelques exemples de schémas d'Adams-Moulton**

<span id="page-39-0"></span>Voici quelques schémas d'Adams-Moulton correspondant à quelques valeurs de *q*. — **Adams-Moulton à deux pas** (et trois nœuds)

$$
z_{n+1} = z_n + \frac{h}{12} \left[ 5f(t_{n+1}, z_{n+1}) + 8f(t_n, z_n) - f(t_{n-1}, z_{n-1}) \right], \quad n \ge 1,
$$

Erreur locale  $\tau_{n+1}(h) = -\frac{1}{2h}$  $\frac{1}{24}y^{(4)}(\eta)h^4$ ,  $\eta \in [t_{n-1}, t_{n+1}].$ — **Adams-Moulton à trois pas** (et quatre nœuds)

$$
z_{n+1} = z_n + \frac{h}{24} \left[ 9f(t_{n+1}, z_{n+1}) + 19f(t_n, z_n) - 5f(t_{n-1}, z_{n-1}) + f(t_{n-2}, z_{n-2}) \right], \quad n \ge 2,
$$

Erreur locale  $\tau_{n+1}(h) = -\frac{19}{720}$  $\frac{13}{720}y^{(5)}(\eta)h^5, \eta \in [t_{n-2}, t_{n+1}].$ — **Adams-Moulton à quatre pas** (et cinq nœuds)

$$
z_{n+1} = z_n + \frac{h}{720} [251f(t_{n+1}, z_{n+1}) + 646f(t_n, z_n) - 264f(t_{n-1}, z_{n-1})
$$
  
+106f(t\_{n-2}, z\_{n-2}) - 19f(t\_{n-3}, z\_{n-3})], n \ge 3,

Erreur locale  $\tau_{n+1}(h) = -\frac{3}{16}$  $\frac{3}{160}y^{(6)}(\eta)h^6, \eta \in [t_{n-3}, t_{n+1}].$  **[Concepts](#page-82-0)** 

# <span id="page-40-1"></span><span id="page-40-0"></span>**7.3.5 Références bibliographiques**

### — **Références pédagogiques en français**

- CROUZEIX, M. ; MIGNOT, A. L. : Analyse numérique des équations différentielles, Masson, Paris 1984.
- DEMAILLY, J. P. : Analyse numérique et équations différentielles, Presses universitaires de Grenoble, Grenoble, 1991.
- SCHATZMANN, M. : Analyse numérique, cours et exercices pour la licence, InterEditions, Paris, 1991.

### — **Une référence classique historique**

— HENRICI, P. : Discrete variable methods in ordinary differential equations,John Wiley and sons, New York, 1962.

### — **Références avec** *A***-stabilité**

- GEAR, C. W. : Numerical initial value problems in ordinary differential equations, Prentice-Hall, Inc., Englewood Cliffs, New Jersey, 1971.
- HALL, G. ; WATT, J. M. (editors) : Modern numerical methods for ordinary differential equations, Clarendon Press, Oxford, 1976.
- LAMBERT, J. D. : Computationnal methods in ordinary differential equations, John Wiley & Sons, Inc., New York, 1973.

**[Concepts](#page-82-0)** 

# <span id="page-41-0"></span>— **Références historiques**

- BASHFORTH, F. and ADAMS, J. C. , Theory of Capillary Action, Cambridge U. P. , New-York, 1883.
- DAHLQUIST, G. , 'A special stability problem for linear multistep methods', BIT, **3**, 27-43 (1963).
- HEUN, K. 'Neue Methode zur approximativen Integration der Differentialgleichungen einer unabhängigen Veränderlichen', Z. Math. Physik, **45**, 23-38 (1900).
- MOULTON, F. R., New Methods in Exterior Ballistics, U. of Chicago, Chicago, 1926.

**Références bibliographiques**

**[Concepts](#page-82-0)** 

# Annexe A Exemples

<span id="page-42-1"></span><span id="page-42-0"></span>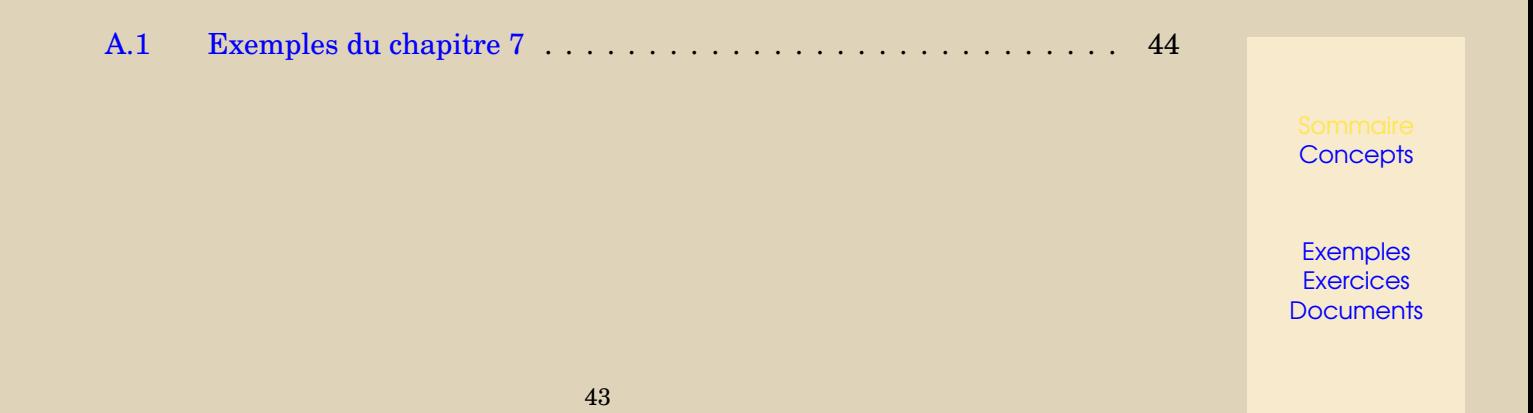

<span id="page-43-1"></span><span id="page-43-0"></span>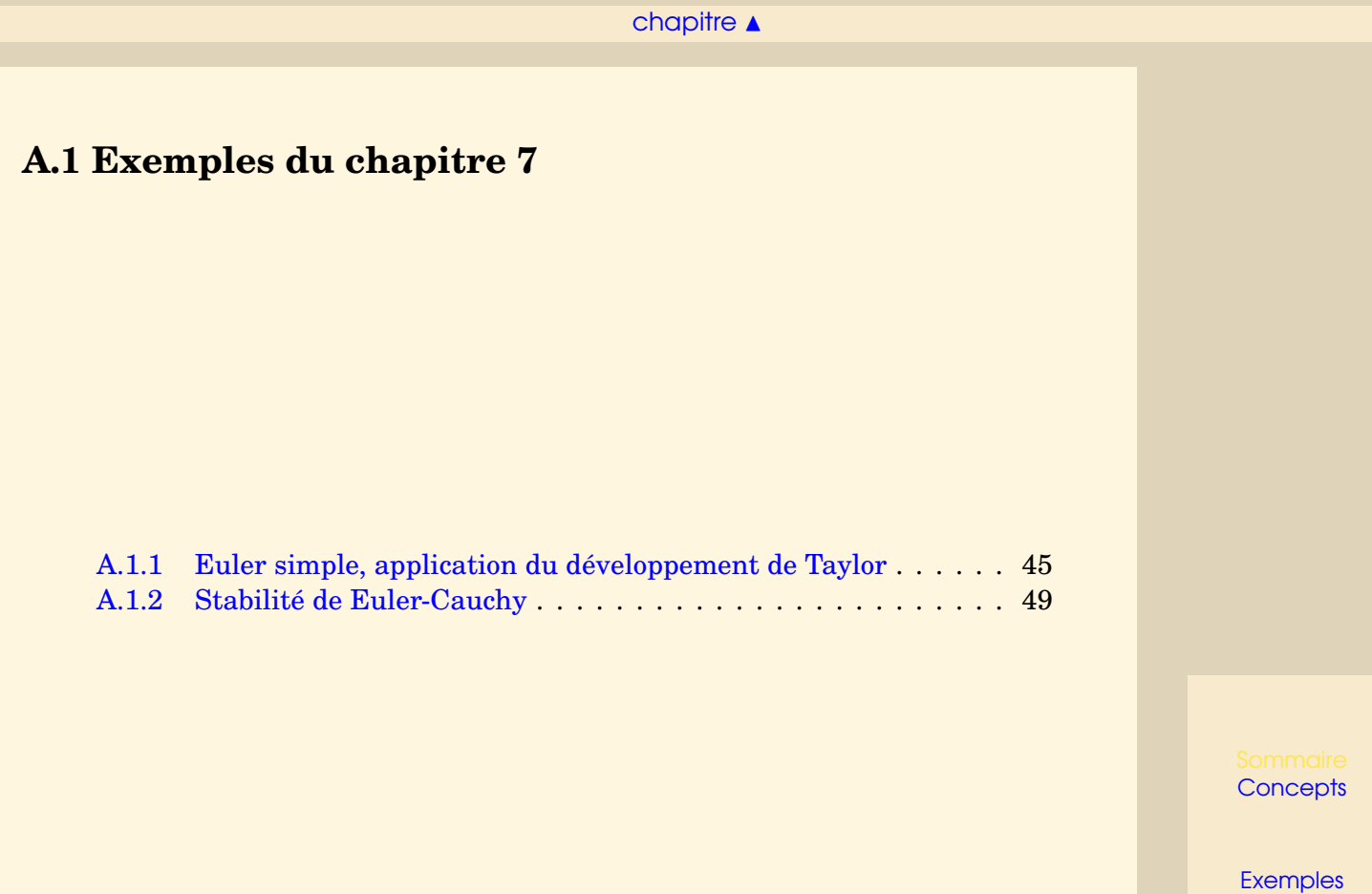

**[Exercices](#page-63-0) [Documents](#page-50-0)** 

### [section](#page-43-1)  $\triangle$  [suivant](#page-48-0)  $\triangleright$

### <span id="page-44-1"></span>**Exemple A.1.1** Euler simple, application du développement de Taylor

<span id="page-44-0"></span>Considérons l'équation différentielle suivante :

$$
\begin{cases}\ny'(t) = -y(t), \ t \in [0,1], \\
y(0) = 1.\n\end{cases}
$$

Ici on a *f* (*t*, *y*) = −*y*, et donc le schéma d'Euler simple donne les itérations suivantes sur *z<sup>n</sup>* :

$$
\left\{\begin{array}{rcl}z_0 & = & 1,\\ z_{n+1} & = & (1-h)z_n,\ 0\leq n\leq N-1.\end{array}\right.
$$

La Figure [A.1.1](#page-45-1) permet de comparer la solution exacte  $y(t) = \exp(-t)$  avec l'approximation obtenue avec le schéma aux points  $t_n$ , avec ici  $h = 0.2$ .

Il est clair que l'approximation donnée par le schéma d'Euler simple n'est pas très bonne et que l'on pourrait certainement l'améliorer en prenant un *h* plus petit ou en considérant le schéma correspondant à un développement de Taylor à l'ordre 2 :

$$
y(t_{n+1}) = y(t_n) + hy'(t_n) + \frac{h^2}{2}y''(t_n) + \frac{h^3}{6}y^3\xi.
$$

Puisque l'on a

$$
y''(t) = \frac{d}{dt}f(t, y(t)) = \frac{\partial f}{\partial t}(t, y(t)) + f(t, y(t))\frac{\partial f}{\partial y}(t, y(t)),
$$

on peut donc écrire

$$
y(t_{n+1}) = y(t_n) + hy'(t_n) + \frac{h^2}{2} \left( \frac{\partial f}{\partial t}(t_n, y(t_n)) + f(t_n, y(t_n)) \frac{\partial f}{\partial y}(t, y(t_n)) \right) + \mathcal{O}(h^3)
$$

**[Concepts](#page-82-0)** 

<span id="page-45-0"></span>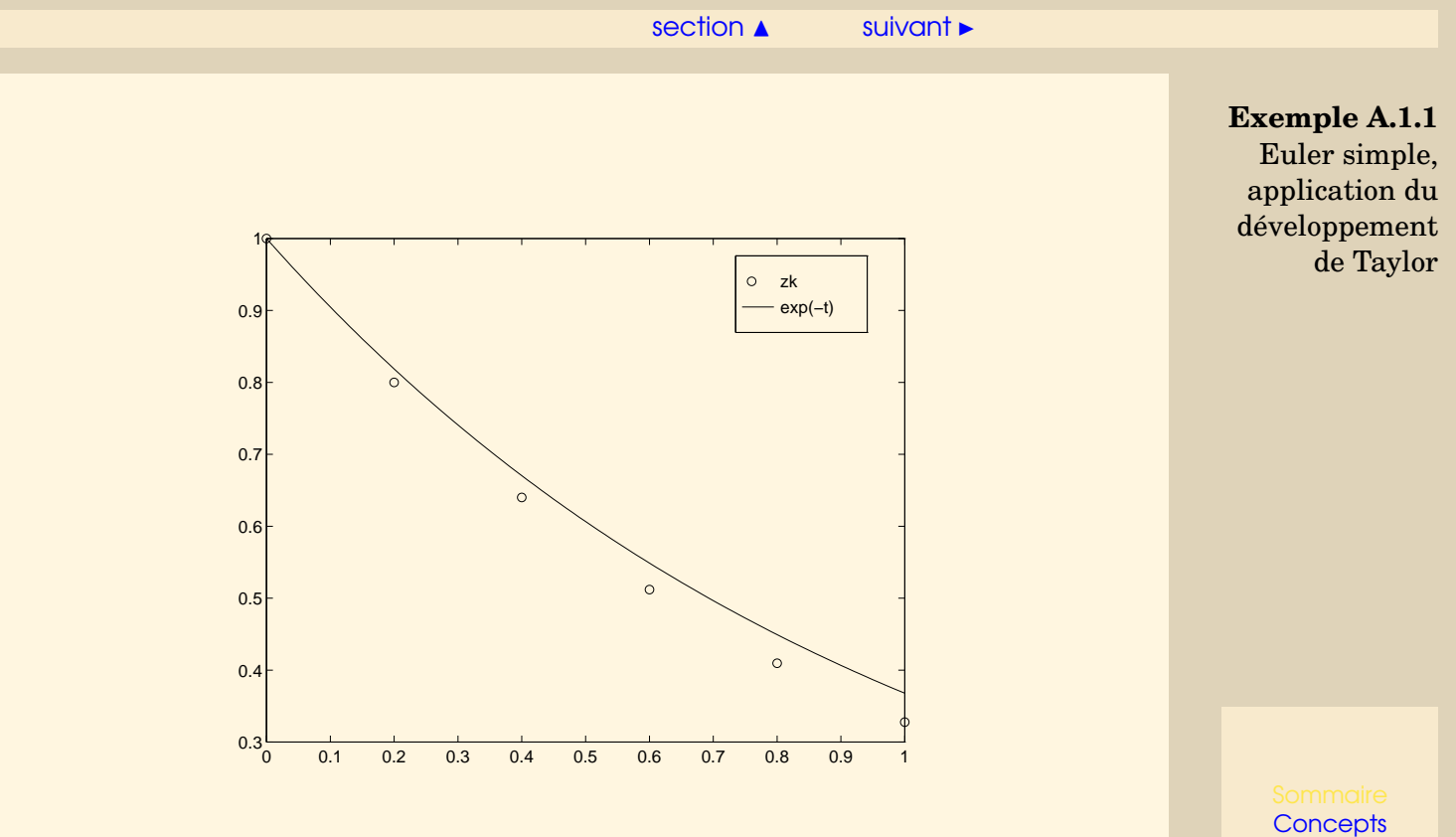

<span id="page-45-1"></span>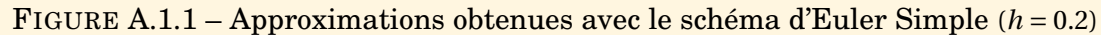

#### [section](#page-43-1)  $\triangle$  [suivant](#page-48-0)  $\triangleright$

<span id="page-46-0"></span>et proposer le schéma suivant :

$$
\begin{cases}\nz_0 = y_0, \\
z_{n+1} = z_n + h f(t_n, z_n) + \frac{h^2}{2} \left( \frac{\partial f}{\partial t}(t_n, z_n) + f(t_n, z_n) \frac{\partial f}{\partial y}(t, z_n) \right), \ 0 \le n \le N - 1.\n\end{cases}
$$

Sur l'exemple, ce schéma donne les itérations suivantes :

$$
\begin{cases}\nz_0 = 1, \\
z_{n+1} = (1 - h + \frac{h^2}{2})z_n, \ 0 \le n \le N - 1,\n\end{cases}
$$

et les approximations *z<sup>k</sup>* représentées sur la Figure [A.1.2.](#page-47-1) Il est clair que ce schéma est meilleur, à pas égal, que le schéma d'Euler simple, mais ceci au prix du calcul de deux dérivées partielles de *f* , ce qui n'est pas toujours possible, par exemple quand *f* est le résulat d'un code de calcul trop complexe. C'est pourquoi les méthodes basées sur le développement de Taylor sont très peu utilisées dans la pratique.

[retour au cours](#page-10-0)

**Exemple A.1.1** Euler simple, application du développement de Taylor

**[Concepts](#page-82-0)** 

<span id="page-47-0"></span>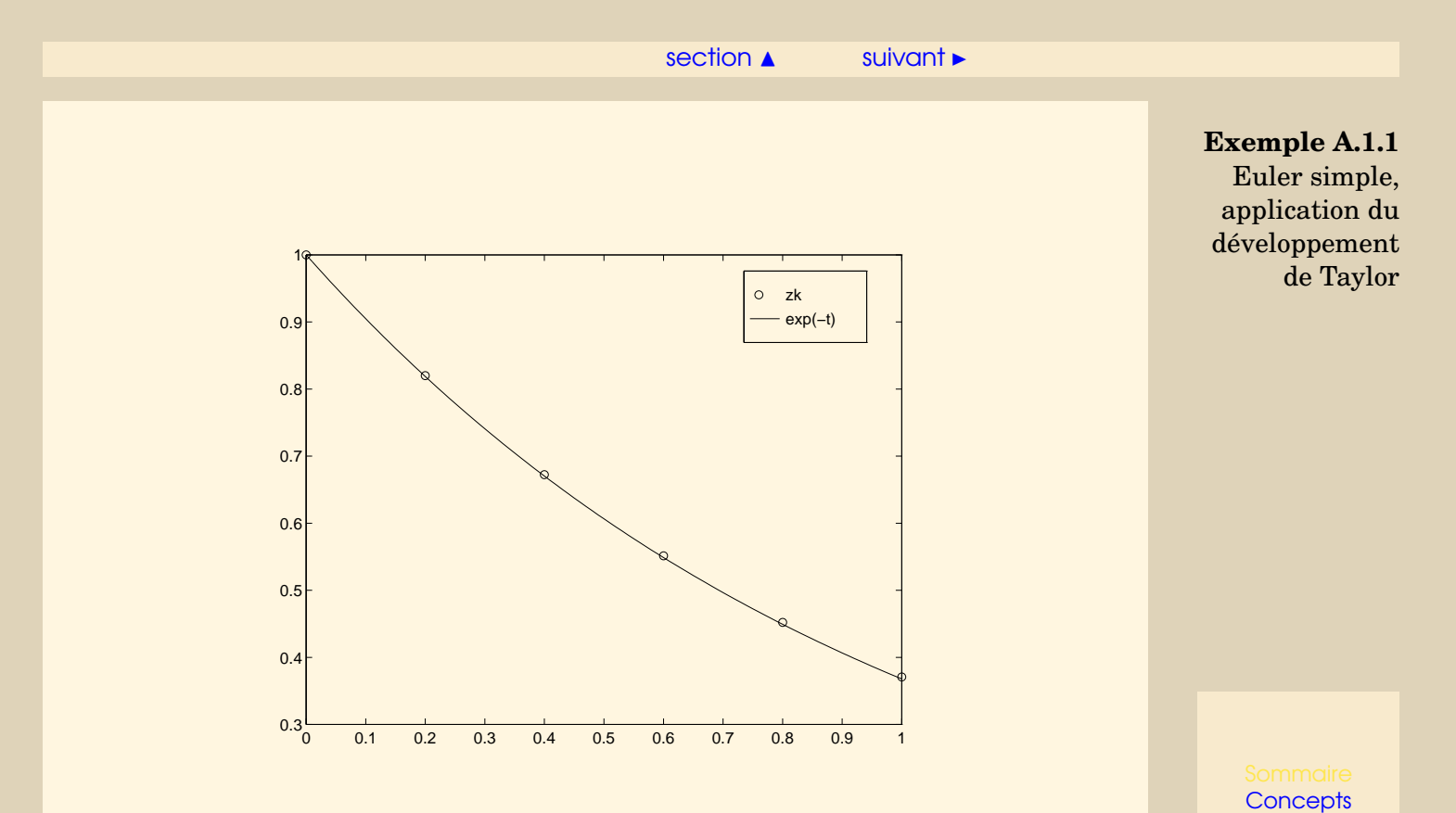

<span id="page-47-1"></span>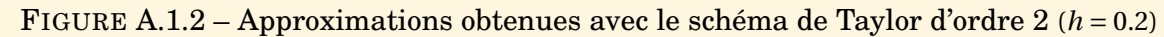

# <span id="page-48-1"></span>**Exemple A.1.2** Stabilité de Euler-Cauchy

<span id="page-48-0"></span>Considérons le schéma d'Euler-Cauchy :

$$
\begin{cases}\n\tilde{z}_{n+1} = z_n + h f(t_n, z_n), \\
z_{n+1} = z_n + \frac{h}{2} \left( f(t_n, z_n) + f(t_{n+1}, \tilde{z}_{n+1}) \right), \ n \ge 0.\n\end{cases}
$$

Pour ce schéma on a

$$
\phi(t, z, h) = \frac{1}{2} f(t, z) + \frac{1}{2} f(t + h, z + h f(t, z)),
$$

et pour  $u \in \mathbb{R}$  on a

$$
\begin{array}{rcl}\n\phi(t,z,h) - \phi(t,u,h) & = & \frac{1}{2}(f(t,z) - f(t,u)) \\
& & + & \frac{1}{2}(f(t+h,z+h f(t,z))) \\
& - & f(t+h,u+h f(t,u))).\n\end{array}
$$

Si *f* vérifie une condition de Lipschitz, on a

$$
|\phi(t, z, h) - \phi(t, u, h)| \leq \frac{L}{2} |z - u| + \frac{L}{2} |z + hf(t, z) - u - hf(t, u)|,
$$
  
\n
$$
\leq L|z - u| + \frac{L}{2} |hf(t, z) - hf(t, u)|,
$$
  
\n
$$
\leq L|z - u| + \frac{hL^2}{2} |z - u|,
$$
  
\n
$$
\leq (L + \frac{hL^2}{2}) |z - u|.
$$

**[Concepts](#page-82-0)** 

<span id="page-49-0"></span>La fonction *φ* vérifie donc la condition de Lipschitz avec

$$
\Lambda = L + \frac{hL^2}{2}.
$$

Le schéma d'Euler-Cauchy est donc stable. On a démontré qu'il est consistant, il est donc convergent.

[retour au cours](#page-23-0)

**[Concepts](#page-82-0)** 

[Exemples](#page-42-0) **[Exercices](#page-63-0) [Documents](#page-50-0)** 

**Exemple A.1.2** Stabilité de Euler-Cauchy

# Annexe B Documents

<span id="page-50-1"></span><span id="page-50-0"></span>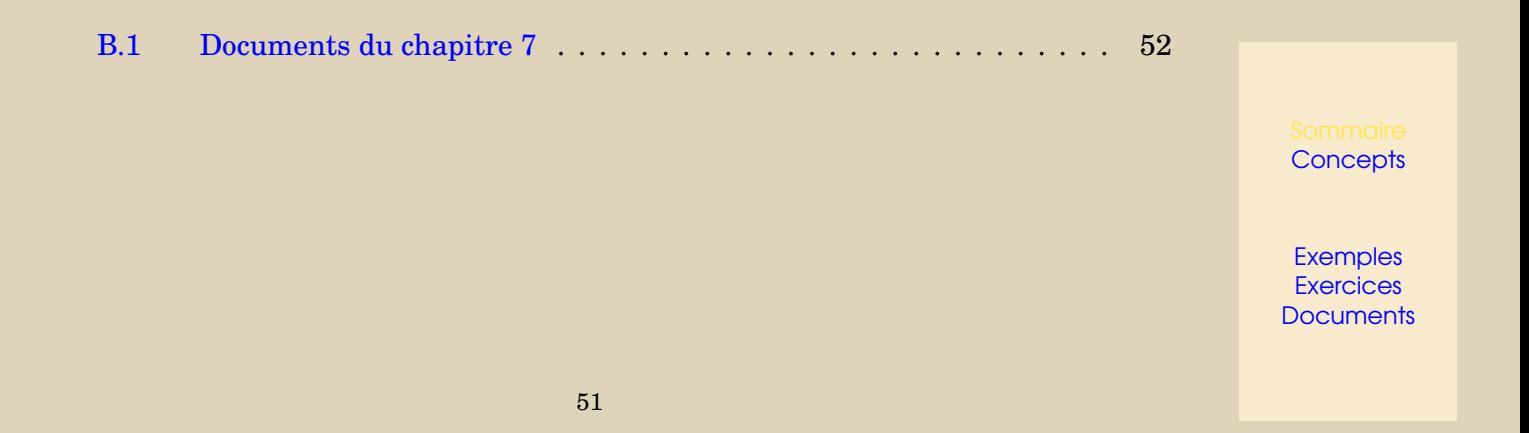

# <span id="page-51-1"></span>**B.1 Documents du chapitre 7**

<span id="page-51-0"></span>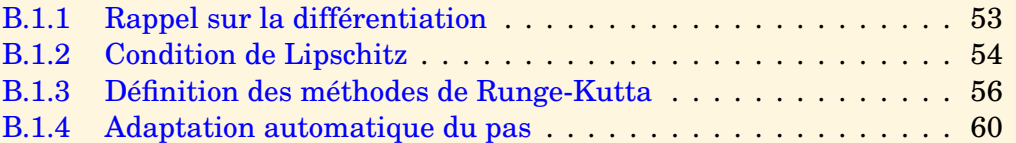

**[Concepts](#page-82-0)** 

#### [section](#page-51-1)  $\triangle$  [suivant](#page-53-0)  $\triangleright$

### **Document B.1.1** Rappel sur la différentiation

Soient *n*, *p*, *q* trois entiers  $> 0$ .

<span id="page-52-0"></span>Soit  $f: (x, y) \in \mathbb{R}^n \times \mathbb{R}^p \to f(x, y) \in \mathbb{R}^q$ , dont on note les variables muettes "*x*" et "*y*". On suppose que *f* est continûment dérivable ( $f \in \mathscr{C}^1(\mathbb{R}^n \times \mathbb{R}^p)$ ). On note donc les dérivées partielles par rapport à la première et à la seconde variables  $\frac{\partial f}{\partial x}$  et  $\frac{\partial f}{\partial y}$ *∂y* . Soit (*x*0, *y*0) ∈ IR*<sup>n</sup>* × IR*<sup>p</sup>* . La dérivée partielle *<sup>∂</sup><sup>f</sup> ∂x* (*x*0, *y*0) est une matrice de taille (*q* × *n*) et *∂f ∂y* (*x*0, *y*0) est une matrice de taille (*q* × *p*).

Soit *I* un intervalle de R. On se donne maintenant deux fonctions  $\mathscr{C}^1(I)$  notées  $u$ : *t*∈*I* → *u*(*t*) ∈ **R**<sup>*n*</sup> et *v* : *t* ∈ **R** → *v*(*t*) ∈ **R**<sup>*p*</sup>. On prend *t*<sub>0</sub> ∈ *I*. La dérivée *u'*(*t*<sub>0</sub>) =  $\frac{du}{dt}$  $\frac{du}{dt}$ <sup>(t<sub>0</sub>) est un</sup>

vecteur colonne de  $\mathcal{M}_{n,1}$ , et de même  $v'(t_0) = \frac{dv}{dt}$  $\frac{dv}{dt}$  (*t*<sub>0</sub>) ∈ *M*<sub>*p*,1</sub>.

Soit enfin la fonction d'une variable  $\varphi : t \in I \mapsto \varphi(t) \in \mathbb{R}^q$ , définie par  $\varphi(t) = f(u(t), v(t))$ . En tant que composée de fonctions C 1 , *ϕ* est C 1 . Alors sa dérivée au point *t*<sup>0</sup> ∈ *I* s'écrit

$$
\varphi'(t_0) = \frac{\partial f}{\partial x}(u(t_0), v(t_0))\frac{du}{dt}(t_0) + \frac{\partial f}{\partial y}(u(t_0), v(t_0))\frac{dv}{dt}(t_0) \in \mathcal{M}_{q,1}.
$$

Noter que les produits entre matrices sont compatibles :  $\frac{\partial f}{\partial x}(u(t_0), v(t_0)) \in \mathcal{M}_{q,n}$  et *u'*(*t*<sub>0</sub>) ∈  $\mathcal{M}_{n,1}$  par exemple.

[retour au cours](#page-6-0)

**[Concepts](#page-82-0)** 

<span id="page-53-1"></span>**Document B.1.2** Condition de Lipschitz

<span id="page-53-0"></span>**Définition B.1.1.** *Soit g une fonction définie sur D* ⊂ IR*<sup>n</sup> à valeurs dans* IR*<sup>p</sup> , on dit que g vérifie une condition de Lipschitz (ou qu'elle est lipschitzienne) s'il existe une constante L* > 0 *telle que*

*∀x*,  $y \in D$ ,  $||g(x) - g(y)|| \le L ||x - y||$ .

**Théorème B.1.2** (Cauchy-Lipschitz)**.** *On suppose que la fonction f est lipschitzienne en y, c'est-à-dire qu'il existe une constante L* > 0 *telle que*

$$
\forall t \in I, \forall x, y \in \mathbb{R}, \quad |f(t, x) - f(t, y)| \le L|x - y|,
$$

*alors le problème*

$$
\begin{cases}\n y'(t) = f(t, y(t)), \ t \in I, \\
 y(t_0) = y_0, \ t_0 \in I,\n\end{cases}
$$

*admet une solution unique.*

Soit le problème

 $y'(t) = \sqrt{y(t)}$  $y(0) = 0$ 

dont la solution n'est pas unique. Alors on voit que *f* ne satisfait pas la condition de Lipschitz. En effet, il vient

$$
f(t, y) - f(t, z) = \sqrt{y} - \sqrt{z} = \frac{y - z}{\sqrt{y} + \sqrt{z}}
$$

**[Concepts](#page-82-0)** 

<span id="page-54-0"></span>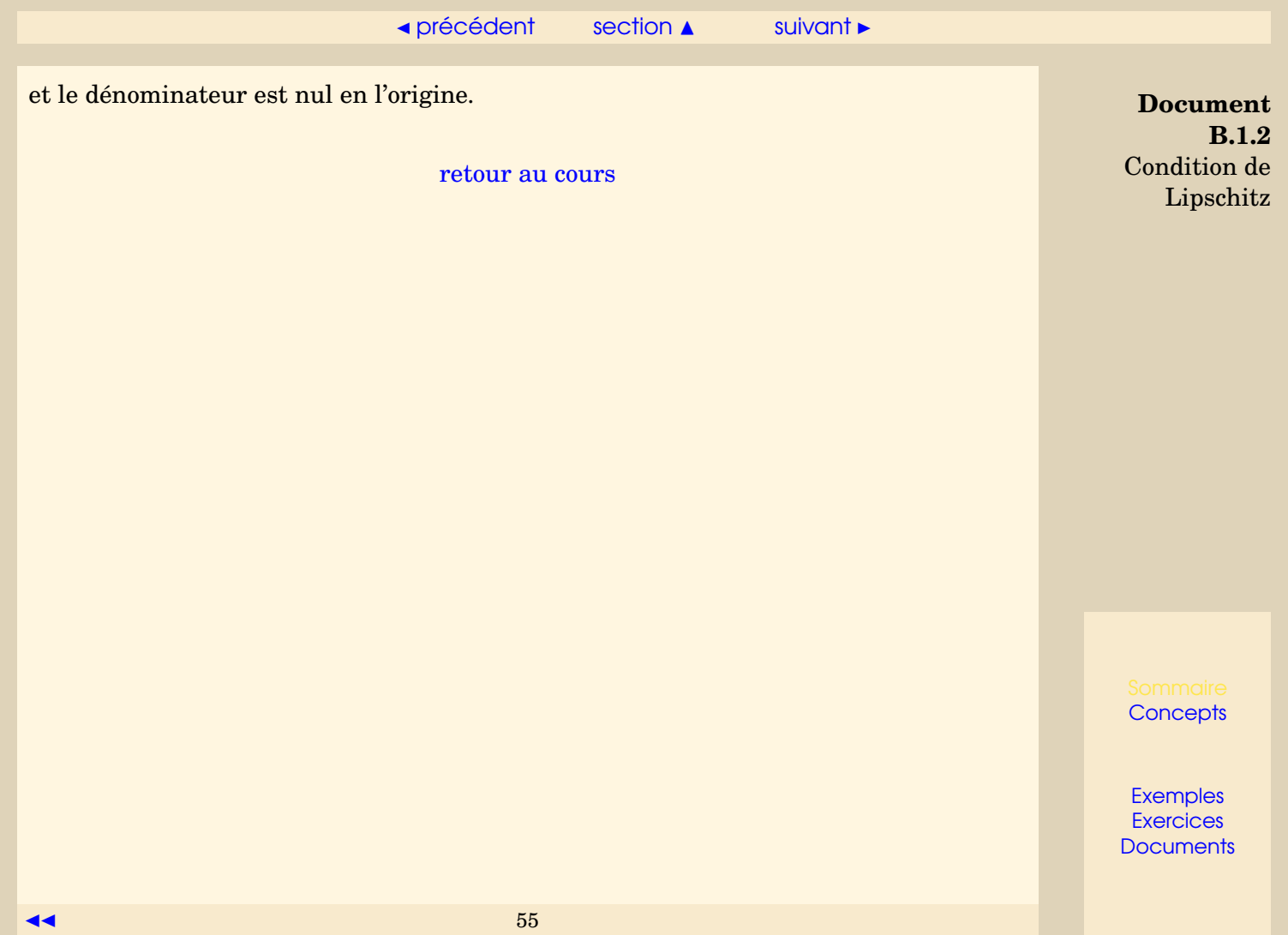

### <span id="page-55-1"></span>**Document B.1.3** Définition des méthodes de Runge-Kutta

<span id="page-55-0"></span>Une méthode à un pas n'utilise que le point  $(t_n, z_n)$  pour calculer  $(t_{n+1}, z_{n+1})$ . Il va donc falloir pour obtenir des méthodes d'ordre suffisamment élevé, introduire des points intermédiaires. Soit donc le problème de Cauchy ci-dessous

<span id="page-55-2"></span>
$$
\begin{cases}\ny' = f(t, y), & t \in [t_0, t_0 + T], \\
y(t_0) = y_0.\n\end{cases}
$$
\n(B.1.1)

On cherche à le discrétiser par rapport à une subdivision  $t_0 < t_1 < \cdots < t_N = t_0 + T$ . L'idée est donc de calculer le point  $(t_{n+1}, z_{n+1})$  à partir du point  $(t_n, z_n)$  en utilisant des points intermédiaires (*tn*,*<sup>i</sup>* , *zn*,*i*) À chacun de ces points, on associe la "pente"

$$
p_{n,i}=f(t_{n,i},z_{n,i}).
$$

qui est en fait une approximation de la pente  $y'(t_{n,i})$  de la tangente à la courbe représentative de la fonction *y* au point *tn*,*<sup>i</sup>* .

Ces points intermédiaires vont être les nœuds d'une formule d'intégration numérique (*Q*) (Q, comme quadrature) :

$$
\int_0^1 g(\tau) d\tau \simeq \sum_{i=1}^q b_i g(c_i) \tag{Q}
$$

qui servira à approcher l'expression exacte

$$
y(t_{n+1}) = y(t_n) + \int_{t_n}^{t_{n+1}} f(t, y(t)) dt,
$$

**[Concepts](#page-82-0)** 

```
Exemples
Exercices
Documents
```
 $\overline{\phantom{a}}$  [précédent](#page-53-0) [section](#page-51-1)  $\overline{\phantom{a}}$  [suivant](#page-59-0)  $\overline{\phantom{a}}$ 

<span id="page-56-0"></span>soit, après passage de l'intervalle de référence [0, 1] à l'intervalle [*tn*,*tn*+1] :

$$
t_{n,i} = t_n + c_i h_n, \quad c_i \in [0, 1],
$$
  

$$
z_{n+1} = z_n + h_n \sum_{i=1}^q b_i f(t_{n,i}, z_{n,i}),
$$

Pour obtenir, un schéma numérique, il reste à construire les approximations *zn*,*<sup>i</sup>* . Pour ce faire, on a à nouveau recours à l'intégration numérique, mais pour éviter d'introduire indéfiniment de nouveaux points intermédiaires, ces nouvelles formules de quadrature n'utiliseront que les nœuds *c<sup>i</sup>* précédents.

On se donne alors pour chaque point (*tn*,*<sup>i</sup>* , *zn*,*i*) , un méthode d'intégration numérique, que l'on définit sur chaque intervalle de référence, ici [0,*ci*] :

$$
\int_0^{c_i} g(\tau) d\tau \simeq \sum_{j=1}^q a_{ij} g(c_j), \qquad (Q_i)
$$

Soit alors  $y(t)$  une solution exacte de  $(B.1.1)$ . On a

$$
y(t_{n,i}) = y(t_n) + \int_{t_n}^{t_{n,i}} f(t, y(t))
$$
  
=  $y(t_n) + h_n \int_0^{c_i} f(t_n + u h_n, y(t_n + u h_n)) du$ 

où l'on a fait le changement de variable  $t = t_n + u h_n$ . De même,

$$
y(t_{n+1}) = y(t_n) + h_n \int_0^1 f(t_n + u h_n, y(t_n + u h_n)) du.
$$

**Document B.1.3** Définition des méthodes de Runge-Kutta

**[Concepts](#page-82-0)** 

**[Exemples](#page-42-0) [Exercices](#page-63-0) [Documents](#page-50-0)** 

 $\bullet\bullet$   $\bullet\bullet$   $\bullet\bullet$   $\bullet\bullet$   $\bullet\bullet$   $\bullet\bullet$   $\bullet\bullet$   $\bullet\bullet$   $\bullet\bullet$   $\bullet\bullet$ 

 $\overline{\phantom{a}}$  [précédent](#page-53-0) [section](#page-51-1)  $\overline{\phantom{a}}$  [suivant](#page-59-0)  $\overline{\phantom{a}}$ 

<span id="page-57-0"></span>Lorsque l'on applique ces méthodes à  $g(u) = f(t_n + uh_n, v(t_n + uh_n))$ , il vient

$$
\begin{cases}\ny(t_{n,i}) & \approx y(t_n) + h_n \sum_{j=1}^q a_{ij} f(t_{n,j}, y(t_{n,j})), & i = 1, ..., q \\
y(t_{n+1}) & \approx y(t_n) + h_n \sum_{i=1}^q b_i f(t_{n,i}, y(t_{n,i})),\n\end{cases}
$$

D'où la méthode de Runge-Kutta correspondante :

$$
\begin{cases}\n t_{n,i} &= t_n + \tau_i h_n, \\
 z_{n,i} &= z_n + h_n \sum_{j=1}^q a_{ij} p_{n,j}, \\
 p_{n,i} &= f(t_{n,i}, z_{n,i}) \\
 t_{n+1} &= t_n + h_n, \\
 z_{n+1} &= z_n + h_n \sum_{i=1}^q b_i p_{n,i},\n\end{cases}
$$

On voit qu'il s'agit bien de méthodes à un pas avec

$$
\begin{cases} \Phi(t, z, h) = \sum_{i=1}^{q} b_i f(t + c_i h, z_i), \text{ avec} \\ z_i = z + h \sum_{j=1}^{q} a_{ij} f(t + c_j h, z_j), 1 \le i \le q. \end{cases}
$$

les méthodes de Runge-Kutta correspondantes sont explicites : le calcul de *zn*+<sup>1</sup> se fait à partir de la valeur de *z<sup>n</sup>* sans avoir besoin de résoudre d'équation. Si la sommation sur *j* se fait de 1 à *i*, la méthode est dite semi-implicite. Si elle va au-delà (jusqu'à *q*, au maximum), elle est dite implicite. Alors, il faut résoudre, à chaque pas, une équation, en général non linéaire, pour calculer *zn*+<sup>1</sup> à partir de *zn*.

**Document B.1.3** Définition des méthodes de Runge-Kutta

**[Concepts](#page-82-0)** 

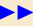

<span id="page-58-0"></span>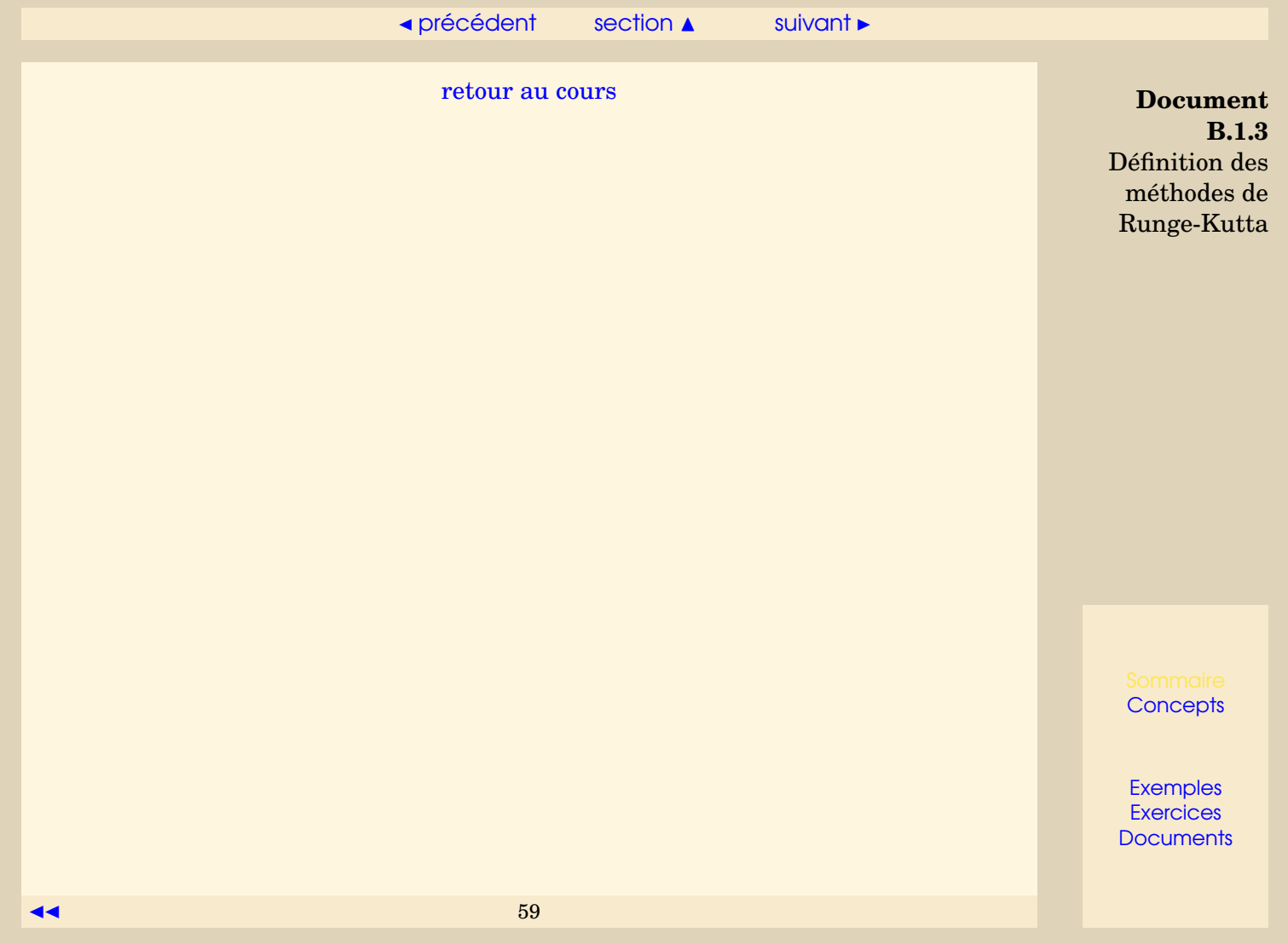

# <span id="page-59-2"></span>**Document B.1.4** Adaptation automatique du pas

<span id="page-59-0"></span>La convergence d'un schéma traduit le fait que l'erreur globale |*y*(*tn*)−*wn*| tend vers zéro en tous les points de la subdivision, lorsque le nombre de ces points tend vers l'infini. Comme le montre le théorème suivant, elle est directement reliée à l'erreur locale, et c'est cette relation qui justifie la suite de ce paragraphe :

**Théorème B.1.3.** *Soit le schéma à un pas*

<span id="page-59-1"></span>
$$
\begin{cases}\n z_0 = y_0, \\
 z_{n+1} = z_n + h\phi(t_n, z_n, h), \ n \ge 0,\n\end{cases}
$$
\n(B.1.2)

*approchant la solution de l'équation différentielle*

$$
y'(t) = f(t, y), \ t \in [t_0, t_0 + T], \ y(t_0) = y_0.
$$

*Si le schéma est convergent pour h* < *h* ∗ *, et si l'erreur locale τn*+1(*h*) *vérifie*

$$
\left|\frac{\tau_{n+1}(h)}{h}\right| \leq \epsilon(h), \ \forall n, \ \forall h < h^*
$$

*alors on a la majoration*

$$
|y(t_n)-z_n|\leq \frac{\epsilon(h)}{L}e^{L(t_n-t_0)},\ \forall n,
$$

*où L est la constante de Lipschitz de la fonction φ relative au schéma* [\(B.1.2\)](#page-59-1)*.*

**[Concepts](#page-82-0)** 

<span id="page-60-0"></span>On peut donc contrôler l'erreur globale, pour peu que l'on puisse imposer à l'erreur locale de ne pas dépasser un certain seuil de tolérance. Cela permettrait par exemple d'utiliser un minimum de pas de temps, tout en respectant cette tolérance. Malheureusement, et ce n'est pas une surprise, avoir le minimum de pas de temps tout en contrôlant l'erreur globale est un objectif impossible à réaliser si le pas *h* reste constant.

On peut estimer l'erreur locale en procédant de la façon suivante : supposons que nous disposons d'un schéma à un pas d'ordre *p*

$$
\begin{cases}\n z_0 = y_0, \\
 z_{n+1} = z_n + h\phi(t_n, z_n, h), \ n \ge 0.\n\end{cases}
$$
\n(B.1.3)

L'erreur locale associée à ce schéma est donnée par la quantité

$$
\tau_{n+1}(h) = y(t_{n+1}) - y(t_n) - h\phi(t_n, y(t_n), h) = \mathcal{O}(h^{p+1}),
$$

où *y* désigne la solution de l'équation différentielle originale. On se donne un deuxième schéma

$$
\begin{cases}\n\tilde{z}_0 = y_0, \\
\tilde{z}_{n+1} = \tilde{z}_n + h\tilde{\phi}(t_n, z_n, h), \ n \ge 0,\n\end{cases}
$$
\n(B.1.4)

d'ordre  $p+1$ , dont l'erreur locale  $\tilde{\tau}_{n+1}(h)$  vérifie donc

$$
\tilde{\tau}_{n+1}(h) = \mathcal{O}(h^{p+2}).
$$

Supposons que l'on dispose de  $z_n$  pour un  $n \geq 0$  donné, et appliquons les deux schémas pour obtenir une approximation de  $y(t_{n+1})$ : on a

$$
z_{n+1} = z_n + h\phi(t_n, z_n, h),
$$
  

$$
\tilde{z}_{n+1} = z_n + h\tilde{\phi}(t_n, z_n, h).
$$

**Document B.1.4** Adaptation automatique du pas

**[Concepts](#page-82-0)** 

<span id="page-61-0"></span>Si l'on fait l'hypothèse que  $z_n = v(t_n)$  (vraie pour  $n = 0$ !), on peut écrire que

$$
\tau_{n+1}(h) = y(t_{n+1}) - z_n - h\phi(t_n, z_n, h),
$$
  
=  $y(t_{n+1}) - z_n - (z_{n+1} - z_n) = y(t_{n+1}) - z_{n+1}.$ 

Si on ajoute et retranche  $\tilde{z}_{n+1}$  à cette dernière quantité, on obtient

$$
\tau_{n+1}(h) = y(t_{n+1}) - \tilde{z}_{n+1} + \tilde{z}_{n+1} - z_{n+1},
$$
  
\n
$$
= y(t_{n+1}) - y(t_n) - \tilde{\phi}(t_n, y(t_n), h) + \tilde{z}_{n+1} - z_{n+1},
$$
  
\n
$$
= \tilde{\tau}_{n+1}(h) + \tilde{z}_{n+1} - z_{n+1}.
$$

Puisque  $\tilde{\tau}_{n+1}(h) = \mathcal{O}(h^{p+2})$  et  $\tau_{n+1}(h) = \mathcal{O}(h^{p+1})$  on peut donc négliger  $\tilde{\tau}_{n+1}(h)$  devant *τn*+1(*h*), et estimer *τn*+1(*h*) par :

$$
\widehat{\tau}_{n+1}(h) = \widetilde{z}_{n+1} - z_{n+1}.
$$

On utilise cet estimateur de la façon suivante : on part d'un pas initial, typiquement *h* =  $(T - t_0)/100$ , et à chaque itération *n*, on calcule  $\tilde{z}_{n+1} - z_{n+1}$  et donc  $\hat{\tau}_{n+1}(h)$ . On a ensuite les cas suivants à envisager :

- $-\text{Si } \frac{|\hat{\tau}_{n+1}(h)|}{h}$  ∈ [*ε*/10,*ε*], alors on accepte *z*<sub>*n*+1</sub>, on conserve le même pas pour l'itération suivante.
- $-\operatorname{Si} \frac{|\hat{\tau}_{n+1}(h)|}{h} \in [0,\varepsilon/10[$ , on accepte  $z_{n+1}$  et on augmente le pas pour l'itération suivante (par exemple  $h \leftarrow 2h$ ).
- $-\operatorname{Si} \frac{|\hat{\tau}_{n+1}(h)|}{h} > \varepsilon$ , on refuse  $z_{n+1}$ , on diminue le pas (par exemple  $h \leftarrow h/2$ ) et on recalcule  $z_{n+1}$ ,  $\tilde{z}_{n+1}$  puis  $\hat{\tau}_{n+1}(h)$ .

**Document B.1.4** Adaptation automatique du pas

**[Concepts](#page-82-0)** 

<span id="page-62-0"></span>En général, on impose une valeur maximale au pas (souvent il s'agit de sa valeur initiale), ainsi qu'une valeur minimale. Lorsque le pas miminum est atteint, cela signifie que soit la valeur minimum est trop grande par rapport à la tolérance *ε* exigée, soit la solution de l'équation différentielle présente une sigularité à l'instant *t<sup>n</sup>* considéré.

La méthode la plus utilisée est basée sur deux schémas de Runge-Kutta, respectivement d'ordre 4 et 5 (c'est la méthode utilisée dans la fonction ode45 de Matlab).

[retour au cours](#page-26-0)

**Document B.1.4** Adaptation automatique du pas

**[Concepts](#page-82-0)** 

# Annexe C **Exercices**

<span id="page-63-0"></span>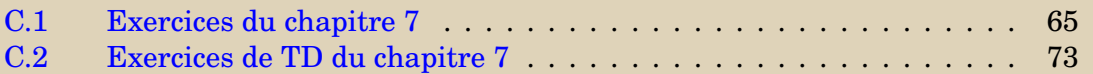

**[Concepts](#page-82-0)** 

<span id="page-64-0"></span>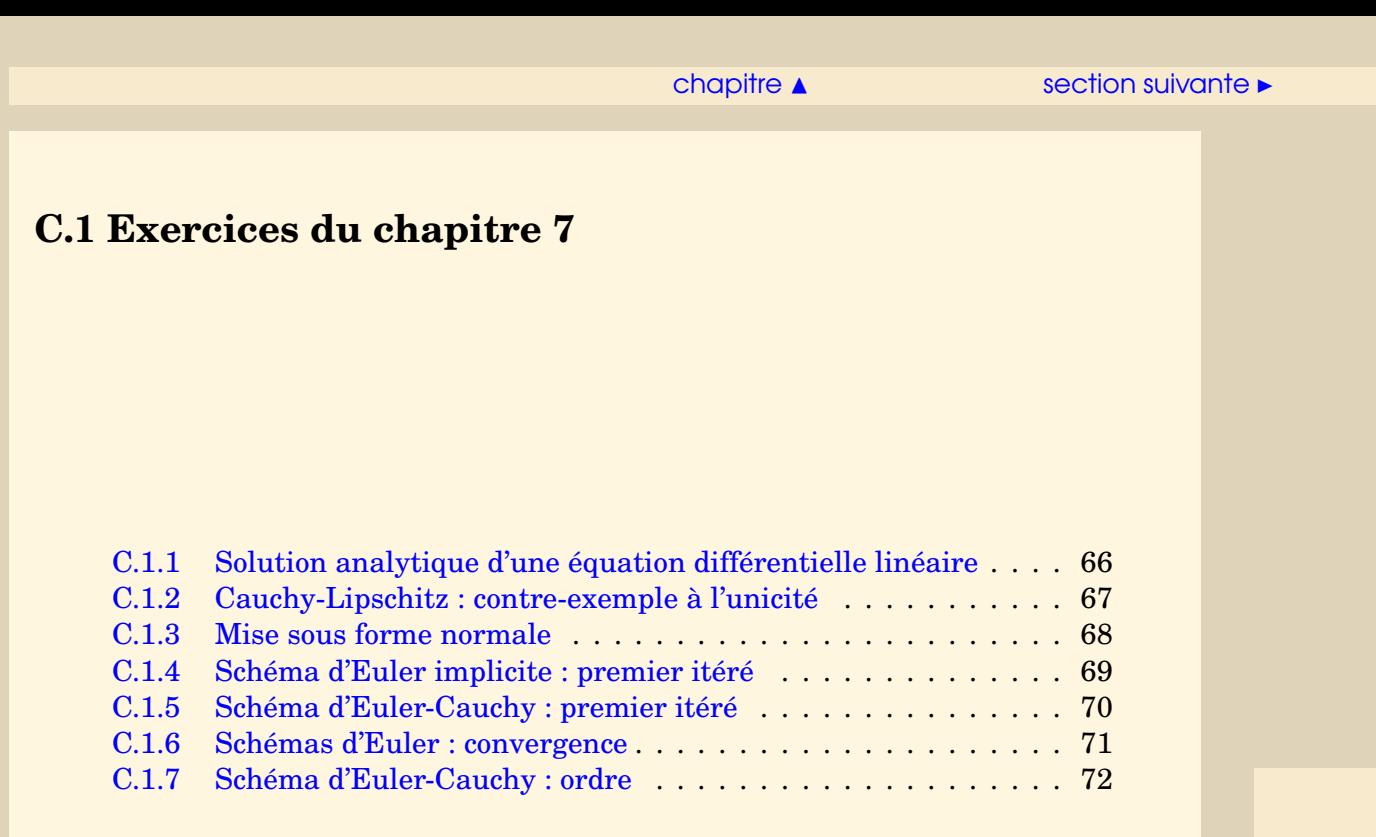

**[Concepts](#page-82-0)** 

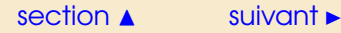

**Exercice C.1.1** Solution analytique d'une équation différentielle linéaire

<span id="page-65-0"></span>Résoudre l'équation différentielle linéaire du second ordre à coefficients constants

$$
\label{eq:ddottheta} \begin{cases} \ddot{\theta}(t) {=} {-} \frac{g}{L} \theta(t), \\ \theta(0){=} \theta_0, \; \dot{\theta}(0) {=} 0. \end{cases}
$$

[retour au cours](#page-3-0)

**[Solution](#page-83-0)** 

**[Concepts](#page-82-0)** 

### **Exercice C.1.2** Cauchy-Lipschitz : contre-exemple à l'unicité

<span id="page-66-0"></span>Montrer que pour tout réel  $a \geq 0$ ,

$$
y_a(t) = \begin{cases} 0, & \text{pour } 0 \le t \le a, \\ \frac{(t-a)^2}{4}, & \text{pour } a \le t, \end{cases}
$$

est solution de

$$
\begin{cases}\ny'(t) = \sqrt{y(t)} \\
y(0) = 0\n\end{cases}
$$

Bien vérifier que c'est une fonction dérivable en tout point *t* ≥ 0. (On s'en assurera en étudiant soigneusement le point de raccord *t* = *a*.)

[retour au cours](#page-6-0)

**[Solution](#page-84-0)** 

**[Concepts](#page-82-0)** 

 $\overline{\phantom{a}}$  [précédent](#page-66-0) [section](#page-64-0)  $\overline{\phantom{a}}$  [suivant](#page-68-0)  $\overline{\phantom{a}}$ 

**Exercice C.1.3** Mise sous forme normale

<span id="page-67-0"></span>Montrer que la résolution de

$$
\label{eq:ddottheta} \begin{cases} \ddot{\theta}(t){=}{-}\frac{g}{L}\sin\theta(t),\\ \theta(0){=}\theta_0,\,\dot{\theta}(0){=}\,0, \end{cases}
$$

où *θ*0, *g* et *L* sont des réels donnés, se ramène à la résolution d'un sytème d'équations différentielles du premier ordre.

[retour au cours](#page-6-0)

**[Solution](#page-85-0)** 

**[Concepts](#page-82-0)** 

# **Exercice C.1.4** Schéma d'Euler implicite : premier itéré

<span id="page-68-0"></span>Expliquer comment on obtiendrait le premier itéré de la méthode d'Euler implicite pour résoudre

$$
\label{eq:ddottheta} \begin{cases} \ddot{\theta}(t){=}{-}\frac{g}{L}\sin\theta(t),\\ \theta(0){=}\theta_0,\,\dot{\theta}(0){=}\,0, \end{cases}
$$

où *θ*0, *g* et *L* sont des réels donnés

[retour au cours](#page-14-0)

**[Solution](#page-86-0)** 

**[Concepts](#page-82-0)** 

**Exercice C.1.5** Schéma d'Euler-Cauchy : premier itéré

<span id="page-69-0"></span>Expliquer comment on obtiendrait le premier itéré de la méthode d'Euler-Cauchy pour résoudre

$$
\left\{ \begin{aligned} \ddot{\theta}(t) \! &=-\frac{g}{L}\sin\theta(t), \\ \theta(0) \!=\! \theta_0, \, \dot{\theta}(0) = 0, \end{aligned} \right.
$$

où *θ*0, *g* et *L* sont des réels donnés.

[retour au cours](#page-16-0)

**[Solution](#page-87-0)** 

**[Concepts](#page-82-0)** 

 $\overline{\phantom{a}}$  [précédent](#page-69-0) [section](#page-64-0)  $\overline{\phantom{a}}$  [suivant](#page-71-0)  $\overline{\phantom{a}}$ 

### **Exercice C.1.6** Schémas d'Euler : convergence

<span id="page-70-0"></span>Montrer que les schémas explicite et implicite d'Euler appliqués à

 $\int y' = -\lambda y(t)$ , avec  $\lambda > 0$ ,  $y(0) = y_0$ .

avec  $nh = t$  (pas constant) conduisent chacun à une suite  $(z_n)$  telle que

 $\lim_{h \to 0, nh=t} z_n = y_0 e^{-\lambda(t)}.$ 

[retour au cours](#page-18-0)

**[Solution](#page-88-0)** 

**[Concepts](#page-82-0)** 

**Exercice C.1.7** Schéma d'Euler-Cauchy : ordre

<span id="page-71-0"></span>Calculer l'ordre du schéma d'Euler-Cauchy.

[retour au cours](#page-21-0)

**[Solution](#page-90-0)** 

**[Concepts](#page-82-0)**
## <span id="page-72-0"></span>**C.2 Exercices de TD du chapitre 7**

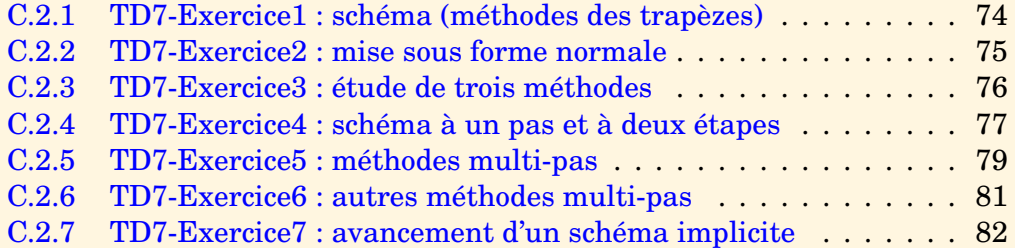

**[Concepts](#page-82-0)** 

### $s$ ection  $\blacktriangle$  [suivant](#page-74-0)  $\blacktriangleright$

### **Exercice C.2.1** TD7-Exercice1 : schéma (méthodes des trapèzes)

<span id="page-73-0"></span>Étant donnés la fonction *f* et les valeurs initiales  $t_0$  et  $y_0$ , on se propose de résoudre numériquement le problème :

$$
\begin{cases}\ny'(t) = f(t, y(t)), \\
y(t_0) = y_0.\n\end{cases}
$$
\n(C.2.1)

On choisit un pas *h*, on note  $t_{n+1} = t_n + h$ , on a donc de façon équivalente :

<span id="page-73-1"></span>
$$
\begin{cases}\ny(t_{n+1}) = y(t_n) + \int_{t_n}^{t_{n+1}} f(t, y(t)) dt, \\
y(t_0) = y_0\n\end{cases}
$$
\n(C.2.2)

- 1. Construire une méthode de résolution numérique du problème [\(C.2.2\)](#page-73-1), en utilisant la formule d'intégration numérique des trapèzes.
- 2. On applique ce schéma, avec un pas *h* constant, au problème modèle :

$$
\begin{cases} y'(t) = -\lambda y(t), \text{ avec } \lambda > 0, \\ y(0) = y_0. \end{cases}
$$

- (a) Quelle est la solution exacte  $y(t)$ ?
- (b) On pose  $h = \frac{t}{r}$  $\frac{t}{n}$ , si  $z_n$  est la valeur approchée obtenue par la méthode numérique précédente, donner l'expression de  $z_n$  à l'aide de  $y_0, \lambda, h, n$ .
- (c) Calculer la limite de *z<sup>n</sup>* quand *n* tend vers l'infini quand le pas *h* est fixé. Comparer avec la limite  $\lim_{t\to+\infty} y(t)$ .
- (d) Calculer la limite de *z<sup>n</sup>* quand *n* tend vers l'infini quand *t* est fixé. Montrer que  $\lim_{n \to +\infty} z_n = y(t)$ .

**[Concepts](#page-82-0)** 

### **Exercice C.2.2** TD7-Exercice2 : mise sous forme normale

<span id="page-74-0"></span>1. Soit l'équation différentielle d'ordre *m* suivante

$$
y^{(m)} = f(t, y, y', \dots, y^{(m-1)}), \ t \in [a, b],
$$

avec pour conditions initiales

$$
y(a) = \alpha_0, y'(a) = \alpha_1, \ldots, y^{(m-1)}(a) = \alpha_{m-1}.
$$

Mettre cette équation différentielle sous la forme d'une équation différentielle d'ordre 1 dans IR*<sup>m</sup>*.

2. Application : mettre l'équation différentielle

$$
y''(t) + a_1 y'(t) + a_2 y(t) = a_3 \cos t, \ t \in [0, 1]
$$

avec pour conditions initiales :

$$
y(0) = \alpha_0, \ y'(0) = 0,
$$

sous la forme d'une équation différentielle d'ordre 1 dans  $\mathbb{R}^2$ . Écrire cette équation différentielle à l'aide de produits matriciels. Préciser les conditions initiales.

- 3. Utiliser la méthode d'Euler explicite pour en déduire une approximation de *y*(*h*).
- 4. On choisit  $a_1 = 5$ ,  $a_2 = 4$ ,  $a_3 = 34$ ,  $\alpha_0 = 5$ .
	- (a) Montrer que la solution exacte de cette équation est  $y(t) = e^{-t} + e^{-4t} + 3\cos t +$ 5sin*t*, (vous réviserez comment on détermine cette solution exacte!).
	- (b) Que vaut *y*(*h*), *y'*(*h*)? Comparer avec les valeurs approchées obtenues.

**[Concepts](#page-82-0)** 

### **Exercice C.2.3** TD7-Exercice3 : étude de trois méthodes

<span id="page-75-0"></span>On veut résoudre numériquement

<span id="page-75-1"></span> $y''(t) + \alpha y(t) + \beta t y^2(t) + \gamma y'(t) = 0, t \in [0, T], \qquad y(0) = \lambda, y'(0) = \mu.$ 

- 1. Donner les schémas d'Euler explicite, du point milieu puis de Runge Kutta d'ordre 4 pour résoudre ce problème.
- <span id="page-75-2"></span>2. Écrire un algorithme permettant de résoudre cette équation par le schéma du point milieu.
- <span id="page-75-4"></span><span id="page-75-3"></span>3. On choisit  $\lambda = 0$ ,  $\mu = 1$ ,  $\alpha = 1$ ,  $\beta = \gamma = 0$ .
	- (a) Quelle est la solution exacte ?
	- (b) Déterminer une approximation de *y*(*h*) à l'aide de chacun des trois schémas précédents, comparer avec la solution exacte.

<span id="page-75-5"></span>Question 1 [Aide 1](#page-92-0) [Aide 2](#page-93-0) [Aide 3](#page-94-0) [Aide 4](#page-95-0) Question 2 [Aide 1](#page-96-0) [Aide 2](#page-97-0) [Aide 3](#page-98-0) Question 3a [Aide 1](#page-99-0) [Aide 2](#page-100-0) Question 3b [Aide 1](#page-101-0) [Aide 2](#page-102-0) [Aide 3](#page-103-0) [Aide 4](#page-104-0)

**[Concepts](#page-82-0)** 

<span id="page-76-2"></span>**Exercice C.2.4** TD7-Exercice4 : schéma à un pas et à deux étapes

<span id="page-76-0"></span>**Étant donnés la fonction** *f*, les valeurs initiales  $t_0$  et  $y_0$ , la valeur maximale  $T > 0$ , on se propose de résoudre numériquement le problème :

<span id="page-76-1"></span>
$$
\begin{cases}\ny'(t) = f(t, y(t)), \\
y(t_0) = y_0,\n\end{cases} \quad t \in [t_0, t_0 + T]
$$
\n(C.2.3)

Soit  $N > 0$ , on définit un pas  $h = \frac{T}{N}$ *<u>N</u>*, on note *t*<sub>*n*+1</sub> = *t*<sub>*n*</sub> + *h* pour *n* = 0,...,*N*−1. On définit le schéma numérique destiné à résoudre [\(C.2.3\)](#page-76-1) :

$$
\begin{cases}\n z_{n+1} = z_n + \alpha_1 k_1 + \alpha_2 k_2 \\
 k_1 = hf(t_n, z_n) \\
 k_2 = hf(t_n + \lambda h, z_n + \lambda k_1)\n\end{cases}
$$
, où  $\alpha_1, \alpha_2, \lambda$  sont des coefficients réels.

1. (a) Etant donné  $t_n, \lambda$ ,  $y(t)$  solution de l'équation différentielle [\(C.2.3\)](#page-76-1), on note  $g(h) = f(t_n + \lambda h, y(t_n) + \lambda h y'(t_n))$ . Montrer que

$$
g(0) = y'(t_n), g'(0) = \lambda y''(t_n), g''(0) = \lambda^2 y'''(t_n) - \lambda^2 y''(t_n) \frac{\partial f}{\partial y}(t_n, y(t_n)).
$$

- <span id="page-76-3"></span>(b) Déterminer les coefficients *α*<sup>1</sup> et *α*<sup>2</sup> pour que l'ordre du schéma numérique soit le plus élevé possible. Réponse :  $\alpha_1 + \alpha_2 = 1$ ,  $\alpha_2 \lambda = \frac{1}{2}$  $\frac{1}{2}$ .
- (c) Expliciter le schéma numérique dans le cas  $\lambda = \frac{1}{2}$  $\frac{1}{2}$ ,  $\lambda = 1$ . Quelles méthodes classiques obtient-on ? Donner une interprétation graphique : dans le plan, à

**[Concepts](#page-82-0)** 

### $\overline{\phantom{a}}$  [précédent](#page-75-0) [section](#page-72-0)  $\overline{\phantom{a}}$  [suivant](#page-78-0)  $\overline{\phantom{a}}$

<span id="page-77-0"></span>partir du point de coordonnées (*tn*, *zn*), tracer les différentes droites qui permettent d'obtenir le point de coordonnées  $(t_{n+1}, z_{n+1})$ , on suppose bien sûr que l'on sait calculer  $f(t, y)$  pour tout couple  $(t, y)$ .

2. On suppose que la fonction *f* vérifie une condition de Lipschitz en *y* :

∃*C*, ∀*t* ∈ [*t*0,*t*<sup>0</sup> +*T* ], ∀*z*, *y* ∈ IR |*f* (*t*, *y*)− *f* (*t*, *z*)| ≤ *C*|*y* − *z*|.

Montrer qu'alors le schéma numérique est stable.

3. En déduire que le schéma numérique est convergent.

Question 1a [Aide 1](#page-105-0) [Aide 2](#page-106-0) [Aide 3](#page-107-0) [Aide 4](#page-108-0) [Aide 5](#page-109-0) [Aide 6](#page-110-0) Question 1b [Aide 1](#page-111-0) [Aide 2](#page-112-0) [Aide 3](#page-113-0) Question 1c [Aide 1](#page-114-0)

**Exercice C.2.4** TD7-Exercice5 : schéma à un pas et à deux étapes

**[Concepts](#page-82-0)** 

### <span id="page-78-1"></span>**Exercice C.2.5** TD7-Exercice5 : méthodes multi-pas

<span id="page-78-0"></span>Étant donné  $t_0$ , *T*, *N*, on note  $h = \frac{T}{N}$  $\frac{T}{N}$ *,*  $t_n = t_0 + nh$ .

1. Étant donné les valeurs *f<sup>n</sup>* et *fn*−1, on note *p<sup>n</sup>* le polynôme d'interpolation vérifiant

 $p_n(t_n) = f_n$ ,  $p_n(t_{n-1}) = f_{n-1}$ , donner l'expression de  $\int_{t_{n-1}}^{t_{n+1}} p_n(t) dt$  en fonction de h,  $f_n, f_{n-1}.$ 

2. On veut résoudre

$$
\begin{cases} y'(t) = f(t, y(t)), \\ y(t_0) = y_0. \end{cases}, t \in [t_0, t_0 + T]
$$

à l'aide d'un schéma multi-pas. Pour cela on utilise la relation *y*(*tn*+1) = *y*(*tn*−1) +  $\int^{t_{n+1}}$ *t*<sub>*n*−1</sub></sup> *f*(*t*, *y*(*t*))*dt*. Si on suppose connues des approximations *z*<sub>*n*−1</sub> et *z<sub>n</sub>* de *y*(*t*<sub>*n*−1</sub>) et  $y(t_n)$ , on calcule  $f_n = f(t_n, z_n)$ ,  $f_{n-1} = f(t_{n-1}, z_{n-1})$  et on approche  $y(t_{n+1})$  par  $z_{n+1}$ défini par :

$$
z_{n+1} = z_{n-1} + \int_{t_{n-1}}^{t_{n+1}} p_n(t) dt
$$

où *p<sup>n</sup>* est le polynôme défini à la question précédente.

Donner l'expression de  $z_{n+1}$  à l'aide de  $h$ ,  $z_{n-1}$  et  $z_n$ .

Ce schéma est appelé schéma de saute-mouton (ou *leap frog* en anglais).

- 3. Quel est l'ordre du schéma numérique ?
- 4. La mise en oeuvre de ce schéma multi-pas suppose que l'on connaisse les valeurs *y*<sup>0</sup> et *y*1, comment proposez-vous de déterminer ces valeurs ?

**[Concepts](#page-82-0)** 

- <span id="page-79-0"></span>5. On note maintenant *p<sup>n</sup>* le polynôme d'interpolation vérifiant  $p_n(t_n) = f_n, p_n(t_{n-1}) = f_{n-1}, p_n(t_{n-2}) = f_{n-2}$ 
	- (a) Donner l'expression de  $\int^{t_{n+1}}$  $p_n(t)dt$  en fonction de *h*,  $f_n$ ,  $f_{n-1}$ ,  $f_{n-2}$ .
	- (b) On approche  $y(t_{n+1})$  par  $z_{n+1}$  défini par :

 $z_{n+1} = z_{n-1} + \int^{t_{n+1}}$  $p_n(t) dt$ 

où *p<sup>n</sup>* est le polynôme défini à la question précédente. Donner l'expression de  $z_{n+1}$  à l'aide de  $h$ ,  $z_{n-2}$ ,  $z_{n-1}$  et  $z_n$ .  $Réponse: z_{n+1} = z_{n-1} + h\left(\frac{7}{3}\right)$  $\frac{7}{3}f(t_n, z_n) - \frac{2}{3}$  $\frac{2}{3}f(t_{n-1}, z_{n-1}) + \frac{1}{3}$  $\frac{1}{3}f(t_{n-2},z_{n-2})$ .

(c) Quel est l'ordre de ce schéma numérique ?

Question 1 [Aide 1](#page-115-0) Question 2 [Aide 1](#page-116-0)<br>Question 3 Aide 1 [Aide 1](#page-117-0) [Aide 2](#page-118-0) [Aide 3](#page-119-0) [Aide 4](#page-120-0) [Aide 5](#page-121-0) Question 4 [Aide 1](#page-122-0) Question 5c [Aide 1](#page-123-0) [Aide 2](#page-124-0) [Aide 3](#page-125-0) [Aide 4](#page-126-0) [Aide 5](#page-127-0) **Exercice C.2.5** TD7-Exercice6 : méthodes multi-pas

**[Concepts](#page-82-0)** 

### **Exercice C.2.6** TD7-Exercice6 : autres méthodes multi-pas

<span id="page-80-0"></span>Étant donné  $t_0, T, N$ , on note  $h = \frac{T}{N}$  $\frac{T}{N}$ *,*  $t_n = t_0 + nh$ .

1. Étant donné les valeurs  $f_n$  et  $f_{n-1}$ , on note  $p_n$  le polynôme d'interpolation vérifiant

 $p_n(t_n) = f_n$ ,  $p_n(t_{n-1}) = f_{n-1}$ , donner l'expression de  $\int_{t_n}^{t_{n+1}} p_n(t) dt$  en fonction de h,  $f_n, f_{n-1}.$ 

2. On veut résoudre

$$
\begin{cases} y'(t) = f(t, y(t)), \\ y(t_0) = y_0. \end{cases}, t \in [t_0, t_0 + T]
$$

à l'aide d'un schéma multi-pas, on utilise la relation  $y(t_{n+1}) = y(t_n) + \int^{t_{n+1}}$ *tn f* (*t*, *y*(*t*))*d t*, pour cela si on suppose connues des approximations  $z_{n-1}$  et  $z_n$  de  $y(i_{n-1})$  et  $y(t_n)$ , on calcule  $f_n = f(t_n, z_n)$ ,  $f_{n-1} = f(t_{n-1}, z_{n-1})$  et on approche  $y(t_{n+1})$  par  $z_{n+1}$  défini par :

$$
z_{n+1} = z_n + \int_{t_n}^{t_{n+1}} p_n(t) dt
$$

où *p<sup>n</sup>* est le polynôme défini à la question précédente.

Donner l'expression de *zn*+<sup>1</sup> à l'aide de *h*, *zn*−<sup>1</sup> et *zn*. Quelle formule bien connue obtient-on ?

 $Réponse: z_{n+1} = z_n + h\left(\frac{3}{2}\right)$  $\frac{3}{2}f(t_n, z_n) - \frac{1}{2}$  $\frac{1}{2}f(t_{n-1},z_{n-1})$ .

3. Quel est l'ordre de ce schéma numérique ?

**[Concepts](#page-82-0)** 

#### $\triangle$  [précédent](#page-80-0) [section](#page-72-0)  $\triangle$

**Exercice C.2.7** TD7-Exercice7 : avancement d'un schéma implicite

<span id="page-81-0"></span>Étant donné  $t_0, T, N$ , on note  $h = \frac{T}{N}$  $\frac{T}{N}$ ,  $t_n = t_0 + nh$ . On veut résoudre

$$
\begin{cases} y'(t) = f(t, y(t)), \\ y(t_0) = y_0. \end{cases}, t \in [t_0, t_0 + T]
$$

à l'aide d'un schéma à un pas implicite où *f* : [*t*0,*t*<sup>0</sup> +*T* ]×IR*<sup>p</sup>* → IR*<sup>p</sup>* et *y*<sup>0</sup> ∈ IR*<sup>p</sup>* sont donnés  $(p \ge 1)$ .

- 1. Écrire le schéma d'Euler implicite reliant  $z_{n+1}$  à  $z_n$ . Écrire la fonction  $\varphi : \mathbb{R}^p \to \mathbb{R}^p$ , telle que  $z_{n+1}$  est une solution du système non linéaire  $\varphi(x) = 0$ .
- 2. On suppose  $p = 1$ . Écrire le schéma de Newton pour calculer  $z_{n+1}$ . Calculer la dérivée de *ϕ* dans ce cas.
- 3. On suppose *p* ≥ 2. Écrire dans ce cas le schéma de Newton pour calculer *zn*+1. Calculer la matrice jacobienne de *ϕ* dans ce cas.
- 4. Quelle valeur prendre pour initialiser l'algorithme de Newton à chaque pas de temps ?

**[Concepts](#page-82-0)** 

# Index des concepts

<span id="page-82-0"></span>Le gras indique un grain où le concept est défini; l'italique indique un renvoi à un exercice ou un exemple, le gras italique à un document, et le romain à un grain où le concept est mentionné.

## **A**

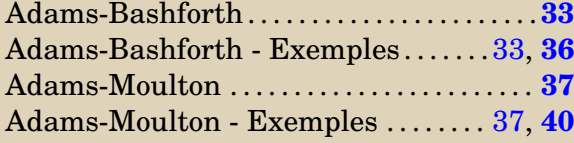

## **E**

Equation différentielle

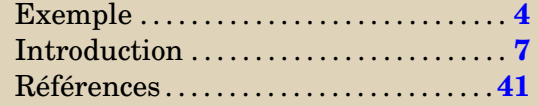

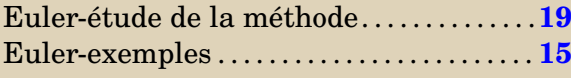

### **O**

Ordre des schémas à un pas . . . . . . . . **[22](#page-21-0)**, **[24](#page-23-0)**

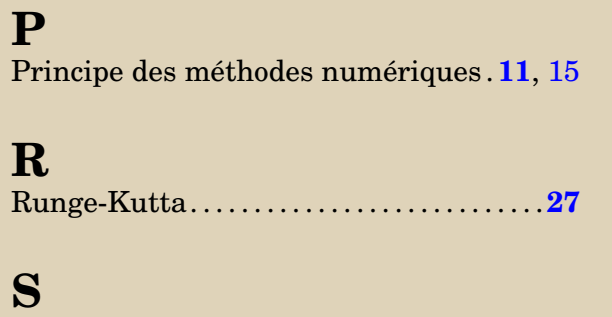

Schémas prédicteur-correcteurs . . . . . . . . **[17](#page-16-0)**

**[Concepts](#page-82-0)** 

Revoyez la résolution des équations différentielles linéaires du second ordre à coefficients constants, par exemple dans le polycopié de MT91 chapitre9.

Les constantes *g* et *L* sont positives, la solution de

$$
\label{eq:ddottheta} \begin{cases} \ddot{\theta}(t){=}{-}\frac{g}{L}\theta(t),\\ \theta(0){=}\theta_0,\,\dot{\theta}(0){=}\,0. \end{cases}
$$

est donc

$$
\begin{cases} \theta(t) = a\cos\sqrt{\frac{g}{L}}t + b\sin\sqrt{\frac{g}{L}}t\\ a = \theta_0, b = 0. \end{cases}
$$

Pour *t* ∈]0,*a*[, *y<sup>a</sup>* est dérivable et sa dérivée est nulle.

Pour *t* ∈]*a*,+∞[, *y<sup>a</sup>* est dérivable et *y* 0  $a'(t) = \frac{t-a}{2}$  $\frac{-a}{2}$ .

Donc en *t* = *a y<sup>a</sup>* admet une dérivée à droite et une dérivée à gauche, ces deux dérivées sont égales donc *y<sub>a</sub>* est dérivable en *a* et *y*<sup>*l*</sup></sup>  $a'_a(a) = 0.$ 

On vérifie que

pour *t* ∈ | 0, *a* |,  $\sqrt{y_a(t)} = 0 = y'_a$  $a'(t)$ , pour  $t \in ]a, +\infty[, \sqrt{y_a(t)} = \frac{|t-a|}{2}$  $\frac{|a|}{2} = \frac{t-a}{2}$  $\frac{-a}{2} = y'_a$  $a'(t)$ . On a de plus  $y_a(0) = 0$ ,  $y_a$  est donc solution du problème de Cauchy. Le problème de Cauchy admet donc une infinité de solutions.

On pose

$$
Y_1(t) = \theta(t), \ Y_2(t) = \dot{\theta}(t), \ Y(t) = \begin{pmatrix} \theta(t) \\ \dot{\theta}(t) \end{pmatrix},
$$

on a alors

$$
\begin{cases}\n\ddot{\theta}(t) = -\frac{g}{L}\sin\theta(t), \\
\theta(0) = \theta_0, \ \dot{\theta}(0) = 0,\n\end{cases}\n\Leftrightarrow\n\begin{cases}\nY'(t) = \begin{pmatrix}\nY_2(t) \\
-\frac{g}{L}\sin Y_1(t)\n\end{pmatrix} = F(t, Y(t)), \\
Y(0) = \begin{pmatrix}\n\theta_0 \\
0\n\end{pmatrix},\n\end{cases}
$$

On note que la fonction  $F : [0, T] \times \mathbb{R}^2 \to \mathbb{R}^2$  définie par

$$
(\tau, U) \mapsto F(\tau, U) = \left[ \begin{array}{c} U_2 \\ -\frac{g}{L} \sin U_1 \end{array} \right],
$$

ne dépend pas explicitement de sa première variable (notée ici *τ*).

Revoir l'exercice [C.1.3](#page-67-1) qui permet d'obtenir un système d'équations différentielles du premier ordre équivalent.

On choisit un pas *h*, on a  $t_1 = h$ . Le vecteur  $Z^{(1)} \in \mathbb{R}^2$  qui est une approximation de  $\begin{pmatrix} \theta(t_1) \\ \dot{\theta}(t_1) \end{pmatrix}$  $\dot{\theta}(t_1)$ ¶ est obtenu en  $\text{résolvant}: Z^{(1)} = \left(\begin{array}{c} \theta_0 \\ 0 \end{array}\right)$ 0  $\Big\} + hF(t_1, Z^{(1)})$ . Si l'on note *u* et *v* les deux composantes du vecteur  $Z^{(1)}$ , on doit donc résoudre le système de deux équations :

$$
Z^{(1)} = \begin{pmatrix} \theta_0 \\ 0 \end{pmatrix} + hF(t_1, Z^{(1)}) \Leftrightarrow \begin{pmatrix} u \\ v \end{pmatrix} = \begin{pmatrix} \theta_0 \\ 0 \end{pmatrix} + h \begin{pmatrix} v \\ -\frac{g}{L}\sin u \end{pmatrix} \Leftrightarrow \begin{cases} u - hv - \theta_0 = 0 \\ v + h\frac{g}{L}\sin u = 0 \end{cases}
$$

C'est un système de deux équations non linéaires, que l'on peut résoudre par exemple par la méthode de Newton vue dans le Chapitre 4. Cette méthode nécessite une valeur initiale pour le vecteur  $\left( \begin{array}{c} u \\ v \end{array} \right)$ *v* ¶ , on peut choisir par exemple  $Z^{(0)}$ .

Pour calculer  $Z^{(2)}$  (puis pour les autres itérés), on devra résoudre à nouveau un système de 2 équations

$$
Z^{(2)} = Z^{(1)} + hF(t_2, Z^{(2)}).
$$

Revoir l'exercice [C.1.3](#page-67-1) qui permet d'obtenir un système d'équations différentielles du premier ordre équivalent.

On choisit un pas *h*, on a  $t_0 = 0$  et  $t_1 = h$ . On pose  $Z^{(0)} = \begin{pmatrix} \theta_0 \\ 0 \end{pmatrix}$  $\boldsymbol{0}$  $= Y(0)$ . Le vecteur  $Z^{(1)}$  qui est une approximation de  $Y(t_1) = \begin{pmatrix} \theta(t_1) \\ \dot{\theta}(t_1) \end{pmatrix}$  $\dot{\theta}(t_1)$ ¶ , est obtenu explicitement en écrivant

$$
Z^{(1)} = Z^{(0)} + \frac{h}{2} \left( F(t_0, Z^{(0)}) + F(t_1, Z^{(0)} + hF(Z^{(0)})) \right).
$$

On calcule

$$
Z^{(0)} = \begin{pmatrix} \theta_0 \\ 0 \end{pmatrix}, F(t_0, Z^{(0)}) = \begin{pmatrix} 0 \\ -\frac{g}{L}\sin\theta_0 \end{pmatrix}, Z^{(0)} + hF(t_0, Z^{(0)}) = \begin{pmatrix} \theta_0 \\ -h\frac{g}{L}\sin\theta_0 \end{pmatrix},
$$

$$
F(t_1, Z^{(0)} + hF(Z^{(0)})) = \begin{pmatrix} -h\frac{g}{L}\sin\theta_0 \\ -\frac{g}{L}\sin\theta_0 \end{pmatrix}
$$

ce qui permet d'obtenir  $Z^{(1)}$ .

### Solution de l'exercice C.1.6

Pour le schéma d'Euler simple on a

$$
z_0 = y_0, \quad z_n = z_{n-1} - \lambda h z_{n-1} = (1 - \lambda h) z_{n-1} = \dots = (1 - \lambda h)^n z_0
$$

On a *nh* = *t*, donc *n* =  $\frac{1}{l}$  $\frac{t}{h}$ , quand *h* tend vers 0, (1 − *λh*)<sup>*n*</sup> est indéterminée de la forme 1∞, levons l'indétermination.

$$
(1 - \lambda h)^n = (1 - \lambda h)^{\frac{t}{h}} = \exp\left(\frac{t}{h}\ln(1 - \lambda h)\right) = \exp\left(\frac{t}{h}(-\lambda h + h\epsilon(h))\right).
$$

On a donc

$$
\lim_{h \to 0} (1 - \lambda h)^n = \lim_{h \to 0} \exp\left(\frac{t}{h}(-\lambda h + h\epsilon(h))\right) = \exp(-\lambda t).
$$

Et donc

$$
\lim_{h \to 0} z_n = y_0 \exp(-\lambda t).
$$

Pour le schéma d'Euler implicite on a

$$
z_0 = y_0, \quad z_n = z_{n-1} - \lambda h z_n \Leftrightarrow z_n = \frac{1}{1 + \lambda h} z_{n-1} = \dots = \left(\frac{1}{1 + \lambda h}\right)^n z_0
$$

Là encore, quand *h* tend vers 0,  $\left(\frac{1}{1+\lambda h}\right)^n$  est indéterminée de la forme 1 $^\infty$ , levons l'indétermination.

$$
\left(\frac{1}{1+\lambda h}\right)^n = \left(\frac{1}{1+\lambda h}\right)^{\frac{t}{h}} = \exp\left(\frac{t}{h}\ln\left(\frac{1}{1+\lambda h}\right)\right) = \exp\left(-\frac{t}{h}\ln(1+\lambda h)\right) = \exp\left(-\frac{t}{h}(\lambda h + h\epsilon(h))\right).
$$

On a donc

$$
\lim_{h \to 0} \left( \frac{1}{1 + \lambda h} \right)^n = \lim_{h \to 0} \exp \left( -\frac{t}{h} (\lambda h + h \epsilon(h)) \right) = \exp(-\lambda t)).
$$

Et donc

$$
\lim_{h \to 0} z_n = y_0 \exp(-\lambda t).
$$

Solution de l'exercice C.1.7

Pour obtenir l'ordre du schéma d'Euler-Cauchy, il faut calculer le développement limité de

$$
\tau_{n+1}(h) = y(t_{n+1}) - y(t_n) - \frac{h}{2} \left( f(t_n, y(t_n)) + f(t_n + h, y(t_n) + h f(t_n, y(t_n))) \right),
$$

où *y* est solution de

 $y'(t) = f(t, y(t)).$ 

On va supposer que les fonctions *f* , *y* sont suffisamment dérivables En utilisant les résultats sur les dérivées des fonctions composées, on obtient

$$
y''(t) = \frac{\partial f}{\partial t}(t, y(t)) + y'(t)\frac{\partial f}{\partial y}(t, y(t))
$$

On peut écrire  $\tau_{n+1}(h)$  comme la somme de trois termes :

$$
A = y(t_{n+1}) - y(t_n), \ B = -\frac{h}{2}f(t_n, y(t_n)), \ C = -\frac{h}{2}f(t_n + h, y(t_n) + hf(t_n, y(t_n))).
$$
  

$$
A = y(t_{n+1}) - y(t_n) = hy'(t_n) + \frac{h^2}{2}y''(t_n) + \frac{h^3}{6}y'''(c), c \in ]t_n, t_{n+1}[.
$$
  

$$
B = -\frac{h}{2}f(t_n, y(t_n)) = -\frac{h}{2}y'(t_n).
$$
  

$$
C = -\frac{h}{2}f(t_n + h, y(t_n) + hf(t_n, y(t_n))) = -\frac{h}{2}f(t_n + h, y(t_n) + hy'(t_n)) = -\frac{h}{2}g(h),
$$

où l'on a noté

$$
g(h) = f(t_n + h, y(t_n) + hy'(t_n))
$$

en utilisant les dérivées des fonctions composées, on obtient :

$$
g'(h) = \frac{\partial f}{\partial t}(t_n + h, y(t_n) + hy'(t_n)) + y'(t_n)\frac{\partial f}{\partial y}(t_n + h, y(t_n) + hy'(t_n))
$$

on a donc

$$
g(0) = f(t_n, y(t_n)) = y'(t_n), \ g'(0) = \frac{\partial f}{\partial t}(t_n, y(t_n)) + y'(t_n)\frac{\partial f}{\partial y}(t_n, y(t_n)) = y''(t_n)
$$

En utilisant le développement de Taylor, on obtient

$$
g(h) = g(0) + hg'(0) + \frac{h^2}{2}g''(d) = y'(t_n) + hy''(t_n) + \frac{h^2}{2}g''(d), d \in ]0, h[,
$$

d'où

$$
C = -\frac{h}{2}y'(t_n) - \frac{h^2}{2}y''(t_n) - \frac{h^3}{4}g''(d).
$$

En regroupant

$$
\tau_{n+1}(h) = A + B + C = h^3 \left( \frac{y'''(c)}{6} - \frac{g''(d)}{4} \right),\,
$$

si l'on suppose que les fonctions  $y'''$  et  $g''$  sont majorées respectivement par  $M_1$  et  $M_2$ , on obtient

$$
|\tau_{n+1}(h)| \le h^3 \left( \frac{M_1}{6} + \frac{M_2}{4} \right)
$$
, donc  $\left| \frac{\tau_{n+1}(h)}{h} \right| \le M h^2$ ,  $0 \le n \le N - 1$ 

le schéma d'Euler-Cauchy est donc d'ordre 2.

Aide 1, Question 1, Exercice C.2.3

<span id="page-92-0"></span>Il faut commencer par se ramener à un système d'équation du premier ordre.

Aide 2, Question 1, Exercice C.2.3

<span id="page-93-0"></span>On pose

$$
X(t) = \begin{pmatrix} X_1(t) = y(t) \\ X_2(t) = y'(t) \end{pmatrix} \in \mathbb{R}^2.
$$

Que vaut *X*(0) ? Donner l'expression de  $X'(t)$  en fonction de  $t$ ,  $X_1(t)$  et  $X_2(t)$ . En déduire une fonction  $F(t, z)$  telle que

 $X'(t) = F(t, X(t)).$ 

Aide 3, Question 1, Exercice C.2.3

$$
X(0) = \begin{pmatrix} \lambda \\ \mu \end{pmatrix}
$$
  

$$
X'(t) = \begin{pmatrix} y'(t) \\ y''(t) = -(\alpha y(t) + \beta t y^2(t) + \gamma y'(t)) \end{pmatrix} = \begin{pmatrix} X_2(t) \\ -\alpha X_1(t) - \beta t X_1^2(t) - \gamma X_2(t) \end{pmatrix}.
$$

<span id="page-94-0"></span>Si l'on définit

$$
F(t, U) = \begin{pmatrix} U_2 \\ -\alpha U_1 - \beta t U_1^2 - \gamma U_2 \end{pmatrix},
$$

on a alors

 $X'(t) = F(t, X(t)).$ 

Il suffit alors de recopier les schémas classiques.

Aide 4, Question 1, Exercice C.2.3

<span id="page-95-0"></span>— **Schéma d'Euler explicite :** (ordre 1)

$$
Z^{(n+1)} = Z^{(n)} + h F(t_n, Z^{(n)})
$$

— **Schéma du Point Milieu :** (ordre 2)

$$
Z^{(n+1)} = Z^{(n)} + hK_2
$$

avec

$$
K_1 = F(t_n, Z^{(n)})
$$
  
\n
$$
K_2 = F\left(t_n + \frac{h}{2}, Z^{(n)} + \frac{h}{2}K_1\right)
$$

### — **Schéma du Runge Kutta d'ordre 4 :**

$$
Z^{(n+1)} = Z^{(n)} + \frac{h}{6} (K_1 + 2K_2 + 2K_3 + K_4)
$$

avec

$$
K_1 = F(t_n, Z^{(n)})
$$
  
\n
$$
K_2 = F\left(t_n + \frac{h}{2}, Z^{(n)} + \frac{h}{2}K_1\right)
$$
  
\n
$$
K_3 = F\left(t_n + \frac{h}{2}, Z^{(n)} + \frac{h}{2}K_2\right)
$$
  
\n
$$
K_4 = F(t_n, Z^{(n)} + hK_3)
$$

Aide 1, Question 2, Exercice C.2.3

<span id="page-96-0"></span>Quelles sont les données ?

Que calcule-t-on ?

Comment range-t-on les différentes valeurs calculées ?

### Aide 2, Question 2, Exercice C.2.3

<span id="page-97-0"></span> ${\rm Donn\'ees}: T\in \mathbb{R}, N\in \mathbb{N}, \lambda,\mu,$  et la fonction  $F\colon \mathbb{R}\times \mathbb{R}^2\longrightarrow \mathbb{R}^2$  telle que  $(t,U)\longrightarrow F(t,U)$ On calcule et on range les vecteurs  $y_0$ ,  $Z^{(1)}$ ,  $Z^{(2)}$ , ...,  $Z^{(N)}$  dans une matrice  $Z$  à 2 lignes et  $N+1$  colonnes.

La première ligne contient les premières composantes des  $Z^{(n)}$ , c'est-à-dire les approximations des  $y(t_n)$ . La seconde ligne contient les deuxièmes composantes des  $Z^{(n)}$ , c'est-à-dire les approximations des  $y'(t_n)$ ,  $0 \leq n \leq N$ 

*N* est le nombre d'intervalles (et *N* + 1 est le nombre de points de discrétisation, les  $t_n$ ,  $n = 0,...,N$ ).

```
h = T/Ninitialiser la matrice Z à 0
zz = \begin{pmatrix} \lambda \\ \lambda \end{pmatrix}µ
            \overline{\phantom{a}}t t = 0stocker zz dans la première colonne de Z
pour i=1 à N
        K1 = F(t t, zz)K2 = F(t t + h/2, zz + h/2 * K1)zz = zz + h * K2stocker zz dans la (i +1)ème colonne de Z
        t t = t t + h
```
fin pour

Aide 1, Question 3a, Exercice C.2.3

<span id="page-99-0"></span>La solution générale est donc :

 $y(t) = C_1 \cos t + C_2 \sin t$ .

On utilise les conditions initiales pour déterminer  $C_1$  et  $C_2$ .

Aide 2, Question 3a, Exercice C.2.3

<span id="page-100-0"></span>la solution exacte est

 $y(t) = \sin t$ 

<span id="page-101-0"></span>On rappelle les développements limités classiques :

$$
\begin{cases}\n y(h) = \sin h = h - \frac{h^3}{3!} + \frac{h^5}{5!} + h^5 \epsilon_1(h) \\
 y'(h) = \cos h = 1 - \frac{h^2}{2!} + \frac{h^4}{4!} + h^5 \epsilon_2(h)\n\end{cases}
$$

On va maintenant calculer  $z^{(1)}$  approximation de  $\begin{pmatrix} y(h) \\ y(h) \end{pmatrix}$ *y* 0 (*h*) ¶ à l'aide des trois schémas décrits.

### <span id="page-102-0"></span>**Schéma d'Euler explicite :** (ordre **1**)

$$
z^{(1)} = z^{(0)} + h F(t_0, z^{(0)}) = \begin{pmatrix} 0 \\ 1 \end{pmatrix} + h F\begin{pmatrix} 0 \\ 0 \end{pmatrix} = \begin{pmatrix} 0 \\ 1 \end{pmatrix} + h \begin{pmatrix} 1 \\ 0 \end{pmatrix} = \begin{pmatrix} h \\ 1 \end{pmatrix}
$$

Ceci correspond à la partie polynomiale du DL de  $\int \frac{\sinh h}{\cosh h}$ cos*h* ¶ à l'ordre **1**. Calculez maintenant *z* (1) à l'aide du schéma point milieu.

<span id="page-103-0"></span>**Point Milieu :** (ordre **2**)

$$
K_1 = F(t_0, z^{(0)}) = \begin{pmatrix} 1 \\ 0 \end{pmatrix}
$$
  
\n
$$
K_2 = F\left(t_0 + \frac{h}{2}, z^{(0)} + \frac{h}{2}\begin{pmatrix} 1 \\ 0 \end{pmatrix}\right) = F\left(\frac{h}{2}, \begin{pmatrix} 0 + \frac{h}{2} \\ 1 \end{pmatrix}\right) = \begin{pmatrix} 1 \\ -\frac{h}{2} \end{pmatrix}
$$
  
\n
$$
z^{(1)} = z^{(0)} + hK_2 = \begin{pmatrix} 0 \\ 1 \end{pmatrix} + h\left(\begin{pmatrix} 1 \\ -\frac{h}{2} \end{pmatrix}\right) = \begin{pmatrix} h \\ 1 & -\frac{h^2}{2} \end{pmatrix}.
$$

Ceci correspond à la partie polynomiale du DL de  $\int \frac{\sinh h}{\cosh h}$ cos*h* ¶ à l'ordre **2**. Calculez maintenant *z* (1) à l'aide du schéma RK4.

### <span id="page-104-0"></span>**Runge Kutta à l'ordre 4**

$$
K_1 = \begin{pmatrix} 1 \\ 0 \end{pmatrix} \text{ et } K_2 = \begin{pmatrix} 1 \\ -\frac{h}{2} \end{pmatrix}
$$
  
\n
$$
K_3 = F \left( t_0 + \frac{h}{2}, z^{(0)} + \frac{h}{2} K_2 \right) = F \left( \frac{h}{2}, \begin{pmatrix} 0 \\ 1 \end{pmatrix} + \frac{h}{2} \begin{pmatrix} 1 \\ -\frac{h}{2} \end{pmatrix} \right) = \begin{pmatrix} 1 - \frac{h^2}{4} \\ -\frac{h}{2} \end{pmatrix}
$$
  
\n
$$
K_4 = F \left( t_0, z^{(0)} + hK_3 \right) = F \left( 0, \begin{pmatrix} 0 \\ 1 \end{pmatrix} + h \begin{pmatrix} 1 - \frac{h^2}{4} \\ -\frac{h}{2} \end{pmatrix} \right) = \begin{pmatrix} 1 - \frac{h^2}{2} \\ -h + \frac{h^3}{4} \end{pmatrix}
$$

$$
z^{(1)} = z^{(0)} + \frac{h}{6} (K_1 + 2K_2 + 2K_3 + K_4)
$$
  
=  $\binom{0}{1} + \frac{h}{6} \binom{1 + 2 + 2 - \frac{h^2}{2} + 1 - \frac{h^2}{2}}{0 - h - h - h + \frac{h^3}{4}} = \binom{0 + \frac{h}{6} (6 - h^2)}{1 + \frac{h}{6} (-3h + \frac{h^3}{4})}$   
=  $\binom{h}{1} - \frac{h^3}{2!} + \frac{h^4}{4!}$ .

Ceci correspond à la partie polynomiale du DL de  $\int \frac{\sinh h}{\cosh h}$ cos*h* ¶ à l'ordre **4**

Aide 1, Question 1a, Exercice C.2.4

<span id="page-105-0"></span>On obtient

$$
g(0) = f(t_n, y(t_n)) = y'(t_n)
$$

Si l'on note *<sup>∂</sup><sup>f</sup> ∂t* , *∂f ∂y* , les dérivées partielles de *f* , d'après les résultats sur les dérivées des fonctions composées on sait que si  $g(h) = f(a(h), b(h))$ , alors  $g'(h) = a'(h)\frac{\partial f}{\partial h}$ *∂t* (*a*(*h*),*b*(*h*))+*b* 0 (*h*) *∂f ∂y* (*a*(*h*),*b*(*h*)). Appliquez ce résultat ici.

Aide 2, Question 1a, Exercice C.2.4

<span id="page-106-0"></span>On a ici

$$
a(h) = t_n + \lambda h
$$
, donc  $a'(h) = \lambda$ ,  $b(h) = y(t_n) + \lambda hy'(t_n)$  donc  $b'(h) = \lambda y'(t_n)$ 

On obtient donc

$$
g'(h) = \lambda \frac{\partial f}{\partial t}(a(h), b(h)) + \lambda y'(t_n) \frac{\partial f}{\partial y}(a(h), b(h))
$$

on a donc

$$
g'(0) = \lambda \frac{\partial f}{\partial t}(a(0), b(0)) + \lambda y'(t_n) \frac{\partial f}{\partial y}(a(0), b(0)) = \lambda \frac{\partial f}{\partial t}(t_n, y(t_n)) + \lambda y'(t_n) \frac{\partial f}{\partial y}(t_n, y(t_n))
$$

Calculez  $y''(t)$ .

<span id="page-107-0"></span>On a  $y'(t) = f(t, y(t))$ , on utilise à nouveau les dérivées des fonctions composées et on obtient :

$$
y''(t) = \frac{\partial f}{\partial t}(t, y(t)) + y'(t)\frac{\partial f}{\partial y}(t, y(t))
$$

on a donc

$$
y''(t_n) = \frac{\partial f}{\partial t}(t_n, y(t_n)) + y'(t_n) \frac{\partial f}{\partial y}(t_n, y(t_n))
$$

Donc

 $g'(0) = \lambda y''(t_n)$ 

De façon similaire calculez  $g''(h)$  puis  $g''(0)$ , calculez  $y'''(t_n)$ .
Aide 4, Question 1a, Exercice C.2.4

On a

$$
g'(h) = \lambda \frac{\partial f}{\partial t}(a(h), b(h)) + \lambda y'(t_n) \frac{\partial f}{\partial y}(a(h), b(h))
$$

$$
a(h) = t_n + \lambda h, b(h) = y(t_n) + \lambda h y'(t_n)
$$

Il suffit donc d'appliquer (encore!) la règle de dérivation des fonctions composées appliquée ici aux fonctions *∂f ∂t* (*a*(*h*),*b*(*h*)) et *<sup>∂</sup><sup>f</sup> ∂y* (*a*(*h*),*b*(*h*)), on obtient :

$$
g''(h) = \lambda a'(h) \frac{\partial^2 f}{\partial t^2}(a(h), b(h)) + \lambda b'(h) \frac{\partial^2 f}{\partial t \partial y}(a(h), b(h)) + \lambda y'(t_n) a'(h) \frac{\partial^2 f}{\partial t \partial y}(a(h), b(h)) + \lambda y'(t_n) b'(h) \frac{\partial^2 f}{\partial y^2}(a(h), b(h))
$$

Terminez le calcul de  $g''(h)$  puis calculez  $g''(0)$ .

Aide 5, Question 1a, Exercice C.2.4

$$
g''(h) = \lambda^2 \frac{\partial^2 f}{\partial t^2} (a(h), b(h)) + 2\lambda^2 y'(t_n) \frac{\partial^2 f}{\partial t \partial y} (a(h), b(h)) + \lambda^2 (y'(t_n))^2 \frac{\partial^2 f}{\partial y^2} (a(h), b(h))
$$
  

$$
g''(0) = \lambda^2 \frac{\partial^2 f}{\partial t^2} (t_n, y(t_n)) + 2\lambda^2 y'(t_n) \frac{\partial^2 f}{\partial t \partial y} (t_n, y(t_n)) + \lambda^2 (y'(t_n))^2 \frac{\partial^2 f}{\partial y^2} (t_n, y(t_n))
$$

Calculez maintenant y'''(t) en utilisant l'expression de y''(t) déjà calculée.

Aide 6, Question 1a, Exercice C.2.4

$$
y''(t) = \frac{\partial f}{\partial t}(t, y(t)) + y'(t)\frac{\partial f}{\partial y}(t, y(t))
$$

si l'on note

$$
\phi(t) = \frac{\partial f}{\partial t}(t, y(t)), \psi(t) = \frac{\partial f}{\partial y}(t, y(t))
$$

en utilisant (encore et toujours!) la dérivée des fonctions composées, on obtient :

$$
\phi'(t)=\frac{\partial^2 f}{\partial t^2}(t,y(t))+y'(t)\frac{\partial^2 f}{\partial t\partial y}(t,y(t)),\ \ \psi'(t)=\frac{\partial^2 f}{\partial t\partial y}(t,y(t))+y'(t)\frac{\partial^2 f}{\partial y^2}(t,y(t))
$$

En utilisant les résultats sur les produits et les sommes, on a

$$
y'''(t) = \phi'(t) + y'(t)\psi'(t) + y''(t)\psi(t)
$$
  
= 
$$
\frac{\partial^2 f}{\partial t^2}(t, y(t)) + y'(t)\frac{\partial^2 f}{\partial t \partial y}(t, y(t)) + y'(t)\frac{\partial^2 f}{\partial t \partial y}(t, y(t)) + (y'(t))^2 \frac{\partial^2 f}{\partial y^2}(t, y(t)) + y''(t)\frac{\partial f}{\partial y}(t, y(t))
$$

En comparant avec le résultat obtenu pour *g*"(0), à savoir :

$$
g''(0) = \lambda^2 \frac{\partial^2 f}{\partial t^2} (t_n, y(t_n)) + 2\lambda^2 y'(t_n) \frac{\partial^2 f}{\partial t \partial y} (t_n, y(t_n)) + \lambda^2 (y'(t_n))^2 \frac{\partial^2 f}{\partial y^2} (t_n, y(t_n))
$$

on obtient le résultat recherché :

$$
g''(0) = \lambda^2 y'''(t_n) - \lambda^2 y''(t_n) \frac{\partial f}{\partial y}(t_n, y(t_n)).
$$

Aide 1, Question 1b, Exercice C.2.4

On va calculer un développement de Taylor de

 $\tau_{n+1}(h) = y(t_{n+1}) - y(t_n) - a_1 hy'(t_n) - a_2 hg(h).$ 

À quel ordre ?

Aide 2, Question 1b, Exercice C.2.4

Il faudrait progressivement augmenter l'ordre jusqu'à trouver le premier terme non nul.

Cependant puisque dans la question précédente on demande de calculer  $g(0), g'(0), g''(0)$ , cela va nous permettre d'écrire le développement de *hg* (*h*) jusqu'à l'ordre 3, faisons de même pour les autres termes.

## Aide 3, Question 1b, Exercice C.2.4

On a

où

$$
g(h) = g(0) + hg'(0) + \frac{h^2}{2}g''(0) + h^3(...) = y'(t_n) + h\lambda y''(t_n) + \frac{h^2}{2}K + h^3(...).
$$

$$
K = \left(\lambda^2 y'''(t_n) - \lambda^2 y''(t_n)\frac{\partial f}{\partial y}(t_n, y(t_n))\right).
$$

On obtient donc :

$$
y(t_{n+1}) = y(t_n + h) = y(t_n) + hy'(t_n) + \frac{1}{2}h^2y''(t_n) + \frac{1}{6}h^3y'''(t_n) + h^4(...)
$$
  
\n
$$
-y(t_n) = -y(t_n) -a_1hy'(t_n) = -a_1hy'(t_n) -a_2\lambda h^2y''(t_n) -a_2\frac{h^3}{2}K +h^4(...)
$$
  
\n
$$
-\pi_{n+1}(h) = hy'(t_n)(1 - \alpha_1 - \alpha_2) + h^2y''(t_n)(\frac{1}{2} - \alpha_2\lambda) + h^3(\frac{1}{6}y'''(t_n) - \frac{\alpha_2}{2}K) + h^4(...)
$$

Il est donc possible d'annuler les termes en  $h$  et les termes en  $h^2$  à condition que

$$
1 - \alpha_1 - \alpha_2 = 0, \ \frac{1}{2} - \alpha_2 \lambda = 0.
$$

Le coefficient du terme en *h* <sup>3</sup> vaut

$$
\frac{1}{6}y'''(t_n) - \frac{\alpha_2}{2}K = \frac{1}{6}y'''(t_n) - \frac{\alpha_2}{2}\left(\lambda^2 y'''(t_n) - \lambda^2 y''(t_n)\frac{\partial f}{\partial y}(t_n, y(t_n))\right),
$$

il n'est pas possible d'annuler ce terme.

Le schéma numérique sera d'ordre 2

Aide 1, Question 1c, Exercice C.2.4

Pour  $\lambda = \frac{1}{2}$  $\frac{1}{2}$  on obtient la méthode du point milieu, pour *λ* = 1 on obtient la méthode d'Euler-Cauchy.

Aide 1, Question 1, Exercice C.2.5

On trouve

$$
p_n(t) = \frac{t - t_{n-1}}{h} f_n - \frac{t - t_n}{h} f_{n-1}
$$

$$
\int_{t_{n-1}}^{t_{n+1}} p_n(t) dt = 2hf_n.
$$

Aide 1, Question 2, Exercice C.2.5

Schéma de saute-mouton (utilisé souvent pour l'équation des ondes) :

 $z_{n+1} = z_{n-1} + 2hf(t_n, z_n).$ 

Aide 1, Question 3, Exercice C.2.5

## On calcule

$$
\tau_{n+1}(h) = y(t_{n+1}) - y(t_{n-1}) - 2hf(t_n, y(t_n))
$$
  
=  $y(t_{n+1}) - y(t_{n-1}) - 2hy'(t_n).$ 

On effectue un développement de Taylor de *<sup>y</sup>*(*tn*+1), <sup>−</sup>*y*(*tn*−1) et de <sup>−</sup>2*hy*<sup>0</sup> (*tn*) on s'arrêtera lorsque l'on trouvera un terme non nul. Commençons par l'ordre 1

$$
y(t_{n+1}) = y(t_n + h) = y(t_n) + hy'(t_n) + h^2(...)
$$
  
\n
$$
-y(t_{n-1}) = -y(t_n - h) = -y(t_n) + hy'(t_n) + h^2(...)
$$
  
\n
$$
-2hy'(t_n) = -2hy'(t_n)
$$
  
\n
$$
\tau_{n+1}(h) = +h^2(...)
$$

Les termes constants et les termes en *h* s'éliminent, on doit continuer le développement.

$$
y(t_{n+1}) = y(t_n + h) = y(t_n) + hy'(t_n) + \frac{1}{2}h^2y''(t_n) + h^3(...)
$$
  
\n
$$
-y(t_{n-1}) = -y(t_n - h) = -y(t_n) + hy'(t_n) - \frac{1}{2}h^2y''(t_n) + h^3(...)
$$
  
\n
$$
-2hy'(t_n) = -2hy'(t_n)
$$
  
\n
$$
\tau_{n+1}(h) = +h^3(...)
$$

Les termes en *h* 2 s'éliminent, on doit continuer le développement.

$$
y(t_{n+1}) = y(t_n + h) = y(t_n) + hy'(t_n) + \frac{1}{2}h^2y''(t_n) + \frac{1}{6}h^3y'''(t_n) + h^4(...)
$$
  
\n
$$
-y(t_{n-1}) = -y(t_n - h) = -y(t_n) + hy'(t_n) - \frac{1}{2}h^2y''(t_n) + \frac{1}{6}h^3y'''(t_n) + h^4(...)
$$
  
\n
$$
-2hy'(t_n) = -2hy'(t_n) + hy'(t_n) + \frac{1}{6}h^3y'''(t_n) + h^4(...)
$$
  
\n
$$
= +h^3(...) +h^4(...)
$$

Les termes en *h* <sup>3</sup> ne s'éliminent pas, on peut écrire le développement de Taylor-Lagrange :

$$
y(t_{n+1}) = y(t_n + h) = y(t_n) + hy'(t_n) + \frac{1}{2}h^2y''(t_n) + \frac{1}{6}h^3y'''(c)
$$
  
\n
$$
-y(t_{n-1}) = -y(t_n - h) = -y(t_n) + hy'(t_n) - \frac{1}{2}h^2y''(t_n) + \frac{1}{6}h^3y'''(d)
$$
  
\n
$$
-2hy'(t_n) = -2hy'(t_n)
$$
  
\n
$$
\tau_{n+1}(h) = \frac{1}{3}h^3\frac{y'''(c) + y'''(d)}{2}
$$

On a donc

$$
\tau_{n+1}(h) = \frac{1}{3}h^3 y'''(e)
$$

où *c* ∈]*tn*,*tn*+1[,*d* ∈]*tn*−1,*tn*[,*e* ∈]*tn*−1,*tn*+1[ On peut donc en déduire l'ordre du schéma.

Aide 5, Question 3, Exercice C.2.5

Si on note *M* un majorant de  $|y'''(t)|$  sur  $[t_0, t_0 + T]$ , on a donc

$$
\max_{1 \le n \le N-1} \frac{|\tau_{n+1}(h)|}{h} \le \frac{M}{3}h^2
$$

Le schéma est donc d'ordre 2.

Aide 1, Question 4, Exercice C.2.5

*y*<sup>0</sup> est connu, *y*<sup>1</sup> peut être calculé à l'aide d'un schéma à un pas.

On calcule

$$
\tau_{n+1}(h) = y(t_{n+1}) - y(t_{n-1}) - h\left(\frac{7}{3}f(t_n, y(t_n)) - \frac{2}{3}f(t_{n-1}, y(t_{n-1})) + \frac{1}{3}f(t_{n-2}, y(t_{n-2}))\right)
$$
  

$$
= y(t_{n+1}) - y(t_{n-1}) - h\left(\frac{7}{3}y'(t_n) - \frac{2}{3}y'(t_{n-1}) + \frac{1}{3}y'(t_{n-2})\right)
$$

On effectue un développement de Taylor de  $y(t_{n+1}), -y(t_{n-1}), -\frac{7}{3}$  $\frac{7}{3}$ *hy*<sup> $\prime$ </sup>(*t<sub>n</sub>*-1), - $\frac{1}{3}$  $\frac{1}{3}$ *hy*<sup> $\prime$ </sup>(*t*<sub>*n*−2</sub>), on s'arrêtera lorsque l'on trouvera un terme non nul. Commençons par l'ordre 1

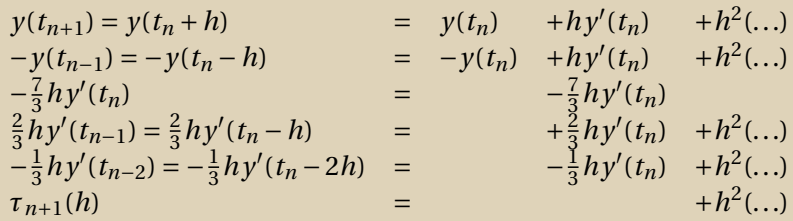

Les termes constants et les termes en *h* s'éliminent, on doit continuer le développement.

$$
y(t_{n+1}) = y(t_n + h) = y(t_n + h) = y(t_n - h) = -y(t_n) + hy'(t_n) + \frac{1}{2}h^2y''(t_n) + h^3(...)
$$
  
\n
$$
-y(t_{n-1}) = -y(t_n - h) = -y(t_n) + hy'(t_n) - \frac{1}{2}h^2y''(t_n) + h^3(...)
$$
  
\n
$$
-\frac{7}{3}hy'(t_n) = -\frac{7}{3}hy'(t_n - h) = \frac{2}{3}hy'(t_n) - \frac{2}{3}h^2y''(t_n) + h^3(...)
$$
  
\n
$$
-\frac{1}{3}hy'(t_{n-2}) = -\frac{1}{3}hy'(t_n - 2h) = -\frac{1}{3}hy'(t_n) + \frac{2}{3}h^2y''(t_n) + h^3(...)
$$
  
\n
$$
= -\frac{1}{3}hy'(t_n) + \frac{2}{3}h^2y''(t_n) + h^3(...)
$$
  
\n
$$
= -\frac{1}{3}hy'(t_n) + \frac{2}{3}h^2y''(t_n) + h^3(...)
$$

Les termes en *h*<sup>2</sup> s'éliminent, on doit continuer le développement.

$$
y(t_{n+1}) = y(t_n + h) = y(t_n + h) = y(t_n - h) = -y(t_n - h) = -y(t_n) + hy'(t_n) + \frac{1}{2}h^2y''(t_n) + \frac{1}{6}h^3y'''(t_n) + h^4(...)
$$
  
\n
$$
- \frac{7}{3}hy'(t_n) = -y(t_n - h) = -\frac{7}{3}hy'(t_n - h) = \frac{2}{3}hy'(t_n - 2h) = -\frac{1}{3}hy'(t_n - 2h) = -\frac{1}{3}hy'(t_n) + \frac{2}{3}hy'(t_n) + \frac{2}{3}hy'(t_n) + \frac{1}{3}hy''(t_n) + h^4(...)
$$
  
\n
$$
= -\frac{1}{3}hy'(t_{n-2}) = -\frac{1}{3}hy'(t_n - 2h) = -\frac{1}{3}hy'(t_n) + \frac{2}{3}h^2y''(t_n) - \frac{2}{3}h^3y'''(t_n) + h^4(...)
$$
  
\n
$$
= -\frac{1}{3}hy'(t_n) - \frac{2}{3}h^3y'''(t_n) + h^4(...)
$$
  
\n
$$
= -\frac{1}{3}hy'(t_n) - \frac{2}{3}h^3y'''(t_n) + h^4(...)
$$

Les termes en *h* 3 s'éliminent, on doit continuer le développement.

$$
y(t_{n+1}) = y(t_n + h) = y(t_n + h) = y(t_n - h) = -y(t_n - h) = -y(t_n) + hy'(t_n) + \frac{1}{2}h^2y''(t_n) + \frac{1}{6}h^3y'''(t_n) + \frac{1}{24}h^4y^{(4)}(t_n) + h^5(...)
$$
  
\n
$$
- \frac{7}{3}hy'(t_n) = -y(t_n) + hy'(t_n) - \frac{1}{2}h^2y''(t_n) + \frac{1}{6}h^3y'''(t_n) - \frac{1}{24}h^4y^{(4)}(t_n) + h^5(...)
$$
  
\n
$$
-\frac{7}{3}hy'(t_{n-1}) = \frac{2}{3}hy'(t_n - h) = \frac{2}{3}hy'(t_n) - \frac{2}{3}h^2y''(t_n) + \frac{2}{6}h^3y'''(t_n) - \frac{1}{9}h^4y^{(4)}(t_n) + h^5(...)
$$
  
\n
$$
-\frac{1}{3}hy'(t_{n-2}) = -\frac{1}{3}hy'(t_n - 2h) = -\frac{1}{3}hy'(t_n) + \frac{2}{3}h^2y''(t_n) - \frac{2}{3}h^3y'''(t_n) + \frac{4}{9}h^4y^{(4)}(t_n) + h^5(...)
$$
  
\n
$$
= t_{n+1}(h)
$$

Les termes en *h* <sup>4</sup> ne s'éliminent pas, on peut écrire le développement de Taylor-Lagrange :

$$
y(t_{n+1}) = y(t_n + h) = y(t_n + h) = y(t_n - h) = -y(t_n - h) = -y(t_n) + hy'(t_n) + \frac{1}{2}h^2y''(t_n) + \frac{1}{6}h^3y'''(t_n) + \frac{1}{24}h^4y^{(4)}(c_1) - y(t_{n-1}) = -y(t_n - h) = -\frac{7}{3}hy'(t_n) = -\frac{7}{3}hy'(t_n - h) = -\frac{7}{3}hy'(t_n) - \frac{3}{3}hy'(t_n) - \frac{3}{3}hy'(t_n - h) = -\frac{1}{3}hy'(t_n) - \frac{3}{3}hy'(t_n) + \frac{2}{3}h^2y''(t_n) + \frac{2}{6}h^3y'''(t_n) - \frac{1}{9}h^4y^{(4)}(c_3) - \frac{1}{3}hy'(t_{n-2}) = -\frac{1}{3}hy'(t_n - 2h) = -\frac{1}{3}hy'(t_n) + \frac{2}{3}h^2y''(t_n) - \frac{2}{3}h^3y'''(t_n) + \frac{4}{9}h^4y^{(4)}(c_4) - \frac{1}{10}h^4y^{(4)}(c_5) - \frac{1}{3}h^4y^{(4)}(c_6) - \frac{1}{3}h^4y^{(4)}(c_7) - \frac{1}{3}h^4y^{(4)}(c_8) - \frac{1}{3}h^4y^{(4)}(c_9) - \frac{1}{3}h^4y^{(4)}(c_9) - \frac{1}{3}h^4y^{(4)}(c_9) - \frac{1}{3}h^4y^{(4)}(c_1) - \frac{1}{3}h^4y^{(4)}(c_1) - \frac{1}{3}h^4y^{(4)}(c_2) - \frac{1}{3}h^4y^{(4)}(c_3) - \frac{1}{3}h^4y^{(4)}(c_4) - \frac{1}{3}h^4y^{(4)}(c_4) - \frac{1}{3}h^4y^{(4)}(c_5) - \frac{1}{3}h^4y^{(4)}(c_6) - \frac{1}{3}h^4y^{(4)}(c_7) - \frac{1}{3}h^4y^{(4)}(c_8) - \frac{1}{3}h^4y^{(4)}(c_9) - \frac
$$

On a donc

$$
|\tau_{n+1}(h)| \le h^4 M \left(\frac{1}{12} + \frac{5}{9}\right)
$$

où  $M$  un majorant de  $|y^{(4)}(t)|$  sur  $[t_0,t_0+T]$ , on a donc

$$
\max_{1 \le n \le N-1} \frac{|\tau_{n+1}(h)|}{h} \le \frac{23M}{36}h^3
$$

Le schéma est donc d'ordre 3.